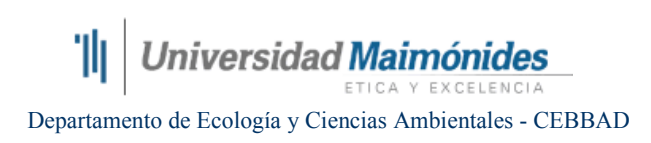

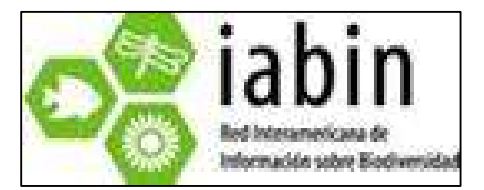

## INFORME FINAL

## RED TEMÁTICA DE ECOSISTEMAS TERRESTRES - IMPLEMENTACIÓN EN **ARGENTINA**

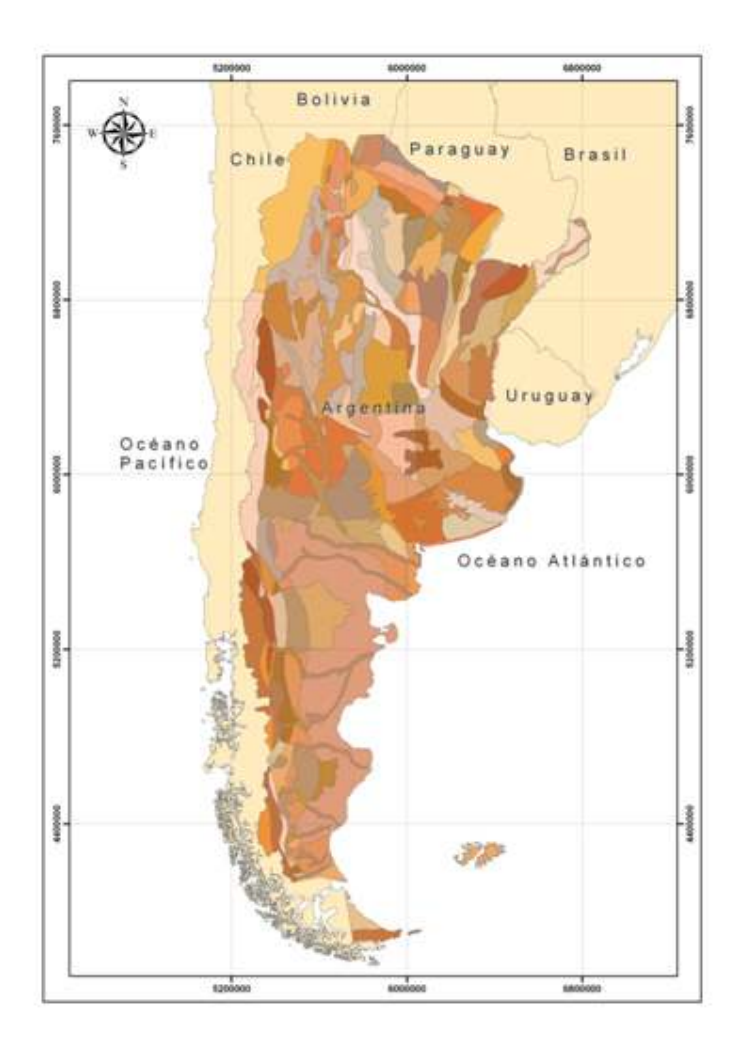

23 DE ABRIL DE 2009

## RED TEMÁTICA DE ECOSISTEMAS T E R R E S T R E S - I M P L E M E N T A C I Ó N E N **ARGENTINA**

## Preparado para

Red Interamericana de Información sobre Biodiversidad (IABIN), Red Temática de Ecosistemas Terrestres

## Preparado por

Departamento de Ecología y Ciencias Ambientales. CEBBAD. Universidad Maimónides. Buenos Aires. Argentina.

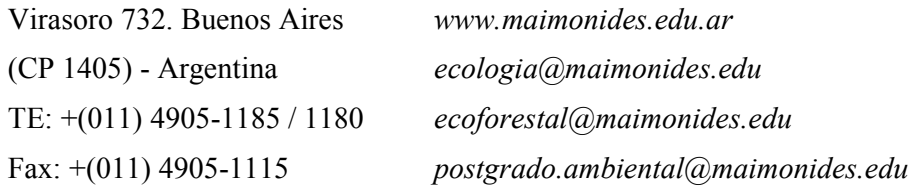

#### Citar este documento como:

Homberg, M.A., G.A. Zuleta, D.G. Schell, A. Faggi, V.E. Capmourteres, y D. Tobar. 2009. Implementación en Argentina de la Red Temática de Ecosistemas Terrestres para las Américas. Informe Técnico Final de la Universidad Maimónides (CEBBAD- Departamento de Ecología y Ciencias Ambientales) para el IABIN-OEA. 64 pp.

#### CONTENIDO ESPECÍFICO

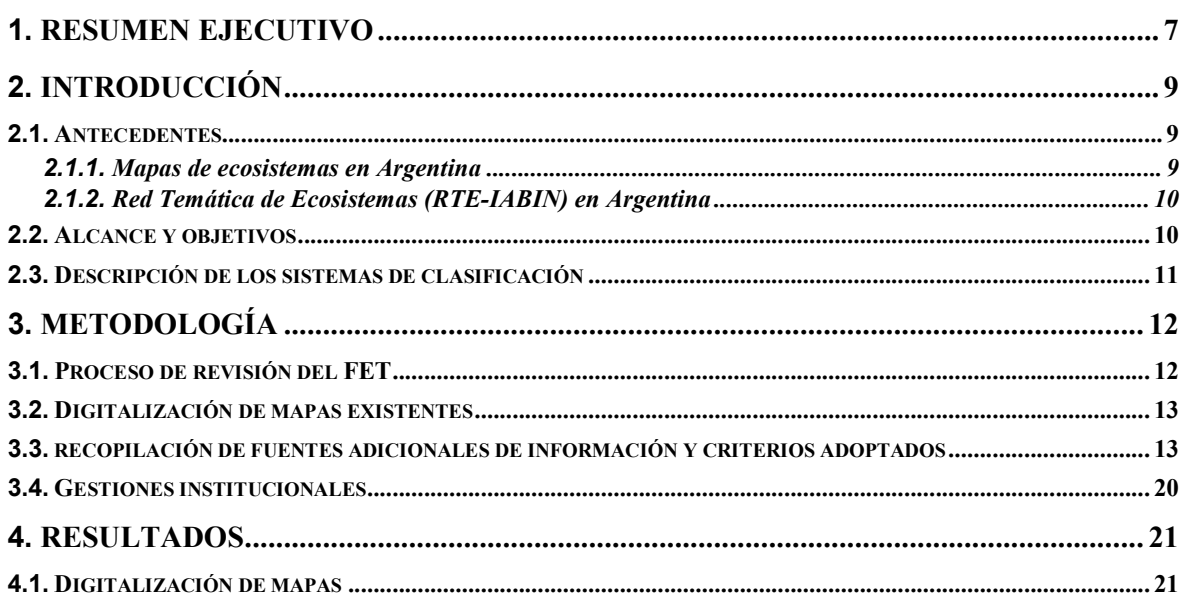

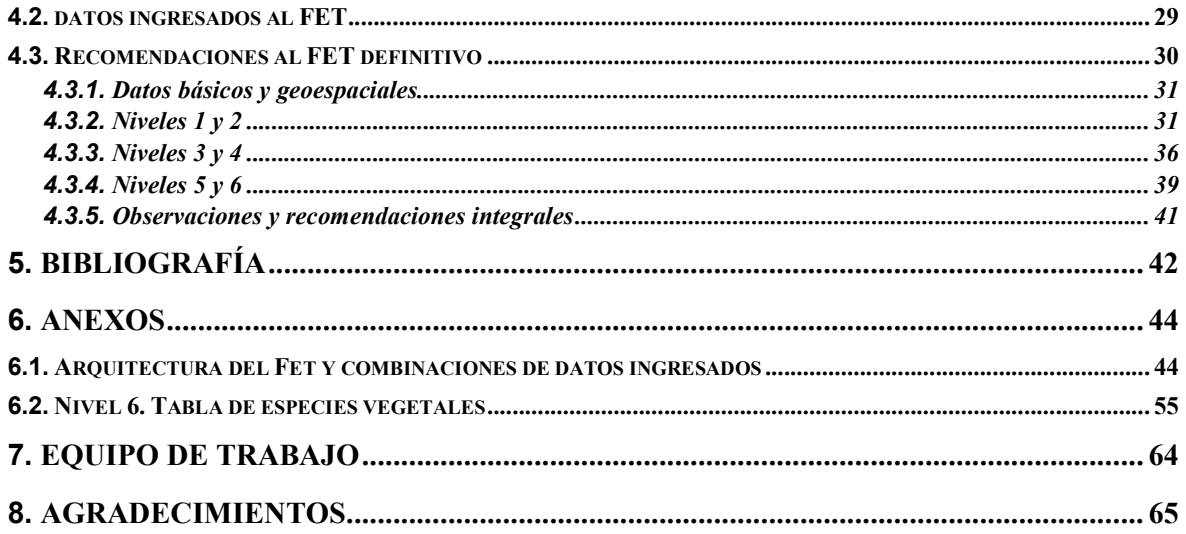

#### LISTA DE ILUSTRACIONES

#### TABLAS

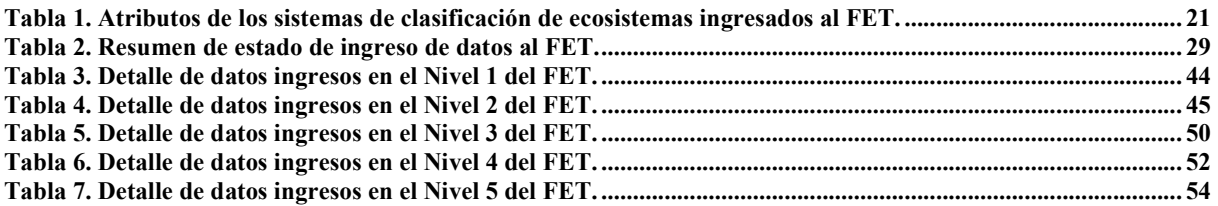

#### FIGURAS

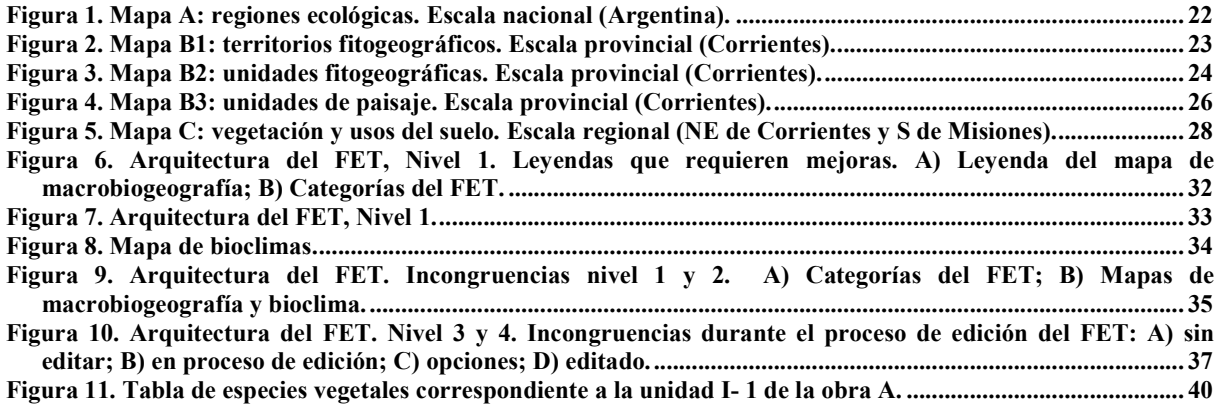

## LISTA DE ACRÓNIMOS

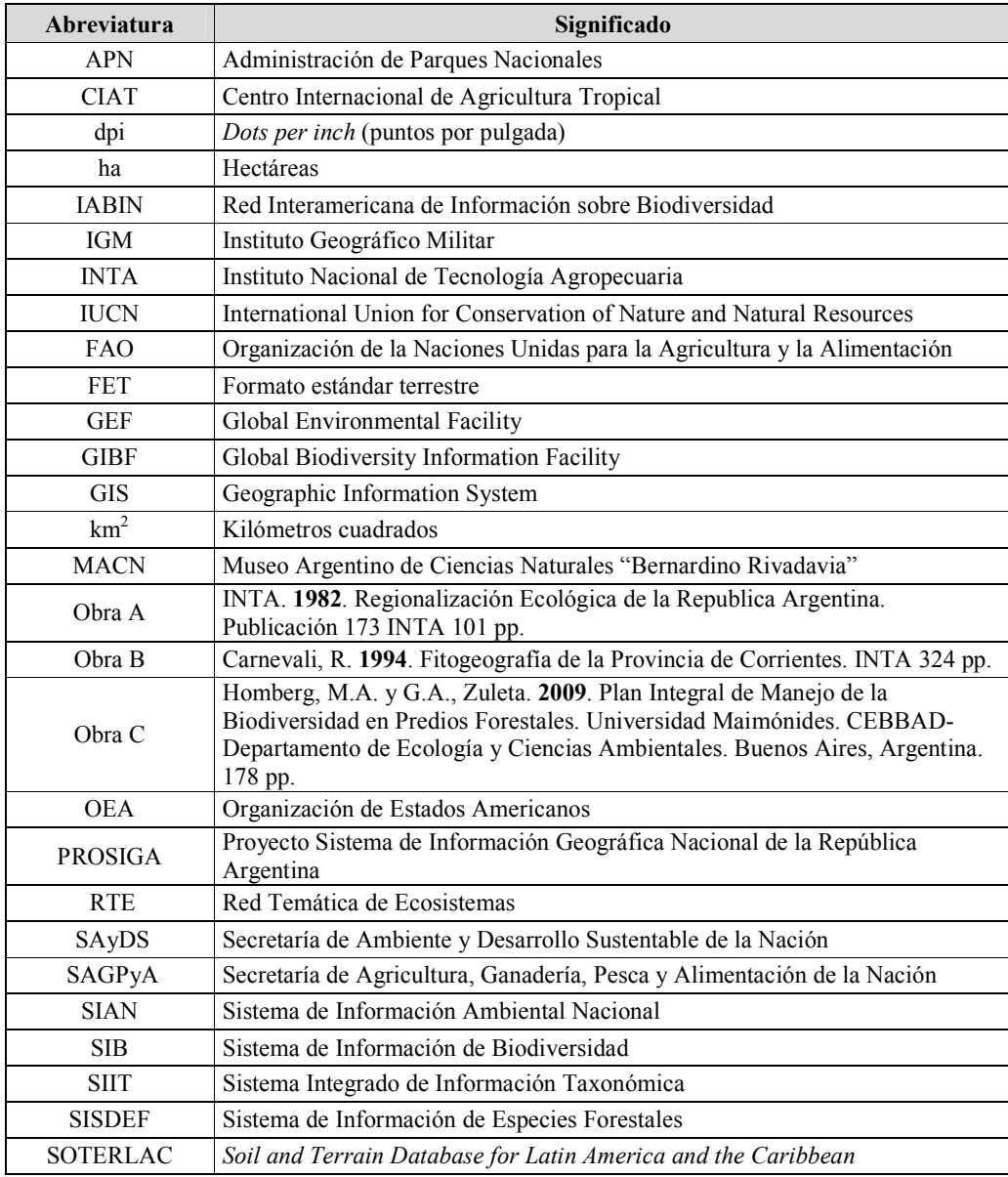

## 1. RESUMEN EJECUTIVO

La Red Temática de Ecosistemas (RTE) es una red electrónica institucional con información nacional y regional sobre ecosistemas. El formato estándar terrestre (FET) es la unidad básica de la RTE, organizada en seis niveles (1-6) de manera jerárquica, a partir de la cual se constituye una base de datos relacional.

La arquitectura del FET ha sido sujeta a revisión en varias instancias a lo largo del proyecto en su implementación en Argentina (2007-2009): durante la elaboración de la propuesta de trabajo (abril-mayo 2007), en el Taller del IABIN sobre digitalización de datos de ecosistemas terrestres realizado en Panamá (diciembre de 2007), con posterioridad a la incorporación de los acuerdos concensuados durante el mencionado Taller (febrero de 2008) y luego de cada período de baja del sistema durante el ingreso de datos (octubre de 2008 a febrero 2009).

En este informe se detallan las tareas específicas desarrolladas en el proyecto piloto de implementación del FET: formulación, ingreso de información y digitalización de mapas de clasificación de ecosistemas para Argentina.

Los sistemas de clasificación de Argentina digitalizados e ingresados al FET se encuentran en tres escalas cartográficas diferentes: nacional (Regionalización Ecológica de Argentina; INTA 1982), provincial (Fitogeografía de la provincia de Corrientes; Carnevali 1994) y regional (Vegetación y usos del suelo en un sector de Mesopotamia; Homberg & Zuleta 2009).

Como resultado de la digitalización se obtuvieron cuatro mapas temáticos en formato "shape". Asimismo, se detallan las fuentes de información adicional utilizadas para completar los trabajos de base y también los criterios adoptados al completar los campos del FET.

Se formulan recomendaciones al FET, que incluyen tanto aspectos funcionales (p.e. criterios conceptuales) como formales y, en algunos casos, interrogantes surgidos durante el proceso de ingreso de datos al sistema.

En la sección de datos básicos y geoespaciales se sugiere revisar los campos "región del país", "cambios estimados durante las últimas décadas", "fecha de fuente de información" y "fecha de publicación".

En los niveles 1 y 2 se recomienda disponer de los mapas de referencia en formato "shape", unificar idiomas, verificar la correlación entre las categorías del FET y las leyendas de los mapas correspondientes, revisar las combinaciones potenciales entre ambos niveles que las habilitadas en el sistema.

En los niveles 3 y 4 se sugiere eliminar el campo "fisiografía" e integrarlo a geomorfología, exponer este último así como también "hidrogeomorfología" a la revisión de expertos, corregir los cambios que se producen el la base de datos en el momento de editar el FET.

En relación a los niveles 5 y 6 se recomienda citar la fuente de las clasificaciones adoptadas para los campos "composición del suelo", "mineralización agua" y "salinidad del agua", revisar el concepto de endemismo, eliminar (o revisar) el campo "servicios ambientales que presta el ecosistema", revisar la condición de obligatoriedad del campo "salinidad del agua", considerar la revisión por expertos del campo "sustrato especializado", y replantear la condición binaria de los atributos de la tabla de especies vegetales.

La revisión de estos aspectos para la versión final del FET implicará eliminar la redundancia en la red de información, clarificar criterios confusos e incluso contradictorios, y/o evitar duplicar el esfuerzo de recopilar y almacenar numerosa información si las mejoras se incorporan en la siguiente etapa.

El desarrollo de este proyecto piloto muestra claramente la necesidad de incorporar las recomendaciones y sugerencias que surgen de este trabajo para la versión final del FET y del proyecto en su conjunto.

La necesidad de disponer de un sistema de información estandarizada de los ecosistemas terrestres a escala interamericana, es indispensable. Alentamos la continuidad de este programa para lograr este objetivo.

## 2. INTRODUCCIÓN

## 2.1. ANTECEDENTES

#### 2.1.1. Mapas de ecosistemas en Argentina

Nuestro país se cuenta con mapas de vegetación realizados con criterios fisonómicos, florísticos, aplicando diferentes enfoques, siendo los más frecuentes los que se basan en regiones naturales (ecoregiones) o en la escuela fitosociológica europea. Las escalas abarcan desde 1:500.000, 1:250.000. 1:100.000 y otros a mayor detalle (Morello 1968; Boelcke et al. 1985; Faggi 1985; León et al. 1998; Roig 1998; Roig et al. 2000; Peña y Gandullo 2003, entre muchos otros). A pesar de varios esfuerzos, hasta la fecha no ha podido consolidarse un sistema de clasificación estandardizada que sirva de referencia.

En el año 1982, el INTA ha publicado una regionalización ecológica de Argentina pero este trabajo no logró la difusión esperada y no ha sido tenido muy en cuenta en trabajos posteriores.

Existe a nivel país preocupación por recopilar la información ambiental. El Sistema de Información Ambiental Nacional (SIAN) es responsable de la recopilación de datos geográficos en formato digital, poniendo a disposición en la página de la Secretaría de Ambiente y Desarrollo Sustentable de la Nación Argentina (SAyDS) (www.ambiente.gov.ar), mapas de ecoregiones, suelos, recursos hídricos, relieves. Lamentablemente no se cuenta aún con uno referido a ecosistemas.

En 2006, nuestro laboratorio inició una línea de investigación científica de conservación de biodiversidad (a nivel de especies y ecosistemas) en plantaciones forestales a escala regionalprovincial (Mesopotamia) bajo el auspicio de la SAGPyA (Proyecto Forestal de Desarrollo - GEF) y empresas del sector (Scandalo et al. 2006; Zuleta et al. 2006; Homberg & Zuleta 2008). El primer paso consiste en actualizar la distribución actual de ecosistemas (asociada a usos del suelo). Hasta el momento se completó el mapa de cobertura/usos para el noreste de Corrientes y sur de Misiones (Homberg & Zuleta 2009), que sirvió de base para elaborar este informe.

#### 2.1.2. Red Temática de Ecosistemas (RTE-IABIN) en Argentina

Desde 2006, Argentina forma parte de la RTE del IABIN con la participación del Museo Argentino de Ciencias Naturales "Bernardino Rivadavia" como miembro del consorcio, apoyando la misión de construir una red de información interamericana.

La RTE es una red electrónica institucional con información nacional y regional sobre ecosistemas. Dentro de sus objetivos, se realza la utilidad de esta información para respaldar el proceso de toma de decisiones en el marco civil y gubernamental.

El formato estándar terrestre (FET) es la unidad básica de la RTE a partir de la cual se constituye una base de datos relacional que permite a los usuarios realizar consultas o búsquedas y establecer la correspondencia (*cross-walk*) entre las clases de las distintas clasificaciones. El FET contiene información, organizada en seis niveles de manera jerárquica (ver Anexo 6.1), sobre cada una de las clases existentes en una clasificación de ecosistemas.

## 2.2. ALCANCE Y OBJETIVOS

En el presente informe se detallan las tareas desarrolladas con relación a la formulación del FET, ingreso de la información al FET y digitalización de mapas de clasificación de ecosistemas para Argentina realizadas entre Diciembre 2007 (inicio del proyecto) y Abril 2009 (finalización etapa piloto).

En este contexto, los objetivos del presente trabajo son:

- 1. Comprobar la viabilidad de implementar un sistema de referencia cruzada en entre la clasificación propuesta por la Red IABIN y las clasificaciones de ecosistemas realizados en Argentina.
- 2. Realizar referencias cruzadas entre mapas de vegetación y de unidades ecológicas existentes a distintas escalas de modo de documentar las similitudes conceptuales entre clases de los diferentes sistemas de clasificación.
- 3. Digitalizar mapas de clasificaciones de ecosistemas.
- 4. Detallar los criterios adoptados al momento de completar los campos del FET.
- 5. Ingresar la información contenida en clasificaciones de ecosistemas seleccionadas al FET.
- 6. Informar acerca de las fuentes de información adicional requeridas para completar el FET.
- 7. Recomendar mejoras y/o cambios al FET.

### 2.3. DESCRIPCIÓN DE LOS SISTEMAS DE CLASIFICACIÓN

Los sistemas de clasificación de Argentina seleccionados para ser digitalizados e ingresados al formato estándar (FET) se encuentran a tres escalas cartográficas diferentes.

- A. Escala nacional. Se utilizó el mapa de regionalización Ecológica de Argentina del Instituto Nacional de Tecnología Agropecuaria (INTA 1982) (1:2.500.000). Dicha regionalización se basa en atributos de clima, geomorfología, suelos y vegetación natural. El criterio fundamental es el geomorfológico, complementado con el aporte de las divisiones hídricas del país y el conocimiento de la vegetación natural y los suelos, así como las limitaciones sobre la productividad del área. En dicho trabajo se establecen un total de 125 unidades donde la vegetación se define a nivel fisonómico-florístico. El formato del mapa es impreso. No existe hasta la fecha una versión digital por lo que la generada a través de este proyecto es la primera.
- B. Escala provincial. Se utilizó el mapa fitogeográfico de la Provincia de Corrientes (NE de Argentina) propuesto por Carnevali (1994), en el cual se definen, en base a grandes unidades geomorfológicas, ocho territorios fitogeográficos (B1) o tipos de paisajes naturales (1:1.000.000). El trabajo presenta también un mapa de las 33 unidades fitogeográficas (B2) contenidas dentro de dichos territorios. El criterio utilizado por el autor para definir estas unidades corresponde a un enfoque fitosociológico en el cual se describen, en primer término, la comunidad con mayor cobertura espacial y la fisonomía correspondiente a dicha comunidad (1:500.000). Por último, un mapa de 57 unidades de paisaje (B3) (1:500.000), contenidas también dentro de los ocho territorios fitogeográficos. Las mismas fueron definidas en base criterios geomorfológicos de heterogeneidad interna de cada territorio. Los tres mapas mencionados se encuentran sólo en formato impreso, no existe hasta la fecha una versión digital. Al igual que en el caso de la obra A, las versiones generadas a través de este proyecto serían las primeras.
- C. Escala regional. Se utilizó el mapa actual de vegetación y usos del suelo de un sector de la región mesopotámica, NE de Argentina (Homberg & Zuleta 2009) (1:50.000). La región abarca el sur de la provincia de Misiones y el norte de Corrientes, entre los ríos Paraná y Uruguay, y contiene ecosistemas (e.g. pastizales del río Aguapey) y especies de muy alto valor conservativo (e.g. Ozotoceros bezoarticus -venado de las pampas- y Xanthopsar bezoarticus -tordo amarillo-). El mapa (en formato digital) se realizó en base a procesamiento de imágenes satelitales actuales y validación de campo a nivel de detalle de la vegetación dominante.

# 3. METODOLOGÍA

## 3.1. PROCESO DE REVISIÓN DEL FET

La arquitectura del FET ha sido sujeta a revisión en varias instancias a lo largo del proyecto.

#### 2007. Abril-Mayo

El proceso de revisión comenzó durante la elaboración de nuestra propuesta. En esta instancia se revisó la clasificación GEOSS que fue sugerida como clasificación de referencia por IABIN. Dicha clasificación toma en consideración características climáticas a macro y meso escala, fitogeográficas, geofísicas y biofísicas y composición biótica para clasificar ecosistemas a diversos niveles.

#### 2007. Diciembre

En la ciudad de Panamá se realizó un Taller del IABIN sobre digitalización de datos de ecosistemas terrestres con la participación de diversos miembros del programa. El eje central del taller fue la revisión, discusión y acuerdo de los criterios del FET. Se realizó una revisión exhaustiva de cada uno de los niveles así como también de los diferentes ítems dentro de cada nivel.

#### 2008. Febrero

Luego de la incorporación de los acuerdos concensuados durante el mencionado Taller, se realizó una nueva revisión por pedido del IABIN.

Luego del inicio del proceso de llenado del FET.

## 2008. Octubre-Noviembre

La base de datos estuvo fuera de servicio por motivos de mantenimiento desde el 29/10/08 al 06/11/08 aproximadamente. Luego de este período, detectamos que, algunos datos cargados a la fecha (en los campos "Referencia de la obra" y "Breve descripción del ecosistema") habían desaparecido. La detección de esta situación requirió una nueva revisión de la estructura y contenidos ya ingresados al FET.

#### 2008-2009. Diciembre-Enero

El sistema tampoco estuvo disponible entre el 11 y el 22/12/08 y entre el 27/01/09 y el 12/02/09. Durante estas bajas del sistema, la estructura del FET sufrió nuevas modificaciones.

Nuestro equipo de trabajo revisó por completo la estructura del FET luego de cada período de baja del sistema, identificó las modificaciones, corrigió los FET ya ingresados y re-estructuró la carga de datos.

## 3.2. DIGITALIZACIÓN DE MAPAS EXISTENTES

Para los mapas impresos de las obras A y B se procedió al escaneado a 200 dpi de resolución utilizando un scanner HP PSC 1210. Se realizó un mosaico a partir de las imágenes utilizando el software Macromedia Fireworks y se exportaron como un único archivo .jpg. Posteriormente, se realizó el proceso de georreferenciación utilizando el software ERDAS 8.4.

Para el mapa A se utilizaron puntos de referencia tomados a partir del mapa político de la República Argentina, correspondiente al Atlas de Suelos del INTA (Moscatelli et al. 1990) utilizando la proyección Gauss Krüger faja 3.

En el caso de los mapas B, se utilizaron puntos de referencia correspondientes a los mapas departamentales, ferroviarios e hidrológicos correspondientes al Atlas de Suelos del INTA (Moscatelli et al. 1990) utilizando la proyección Gauss Kruger faja 6.

Posteriormente, tanto el mapa A como los B fueron digitalizados manualmente en formato "shape" mediante el software ArcGis 9.2.

## 3.3. RECOPILACIÓN DE FUENTES ADICIONALES DE INFORMACIÓN Y CRITERIOS ADOPTADOS

Dado que los trabajos de base no contienen la totalidad de la información requerida para completar el FET, se procedió a recopilar información adicional en fuentes confiables (e.g. trabajos científicos, publicaciones de organismos oficiales). Las variables relevadas fueron seis:

- 1. Fenología de especies del estrato dominante
- 2. Suelo
- 3. Tipo de hoja
- 4. Nombres de las familias a las que pertenecen las especies vegetales
- 5. Nombres comunes de las especies
- 6. Estatus de conservación de especies vegetales

Asimismo, surgió, en algunos casos, la necesidad de aplicar criterios para la toma de decisión al completar ciertos campos del FET. Estos criterios, así como las fuentes adicionales de información se detallan a continuación organizados por campos del FET (niveles 3 a 6).

## DATOS BÁSICOS

## Área total actual

- El área total actual de cada unidad expresada en hectáreas se obtuvo a partir del shape de los mapas correspondientes. Este procedimiento se realizó utilizando el software ArcGis 9.2.

## NIVEL 3

- Fisiografía
	- Se definió en función de la geoforma dominante, aquella que ocupa la mayor superficie en la unidad.

## Cobertura de la tierra

- Las unidades que corresponden a bañados o humedales (e.g. Esteros del Iberá en la provincia de Corrientes) se las clasifica como (a) "cuerpos de agua" cuando la vegetación asociada son plantas vasculares flotantes o bien (b) se las incluye dentro de la categoría "sabana/pastizal/estepa" cuando la vegetación asociada son pajonales o pastizales húmedos. Las unidades cuya vegetación se encuentra descripta como "selva" fueron incluidas en la categoría "bosque".
- Por definición del FET, el criterio que determina la cobertura de la tierra es la forma de vida que presenta el mayor porcentaje. En el caso que ninguna forma de vida o comunidad sea dominante en una unidad, se asignó la categoría "mosaico de vegetación natural". Para ilustrar este criterio citamos el siguiente ejemplo: Unidad Fitogeográfica Nº 26: Selva marginal subtropical y bosques de inundación del escarpe, márgenes de la terraza y albardones de islas del río Uruguay, pajonales de

Panicum spp. y Paspalum spp. en las depresiones del aluvial del río citado y sus afluentes, praderas húmedas de Axonopus spp. de las riberas con matorrales a bosquecillos (Mimosa adpresa, Sebastiania klotzchiana, Cestrum parquii) pirizales (Cyperus, Scirpus, Rhynchospora, Thalia, etc) con vegetación flotante y sumergida de algunos esteros (Carnevali 1994).

#### Fenología de la vegetación

- $\checkmark$  Las unidades de la obra A no cuentan con la descripción de las especies dominantes. Por consiguiente, para asignar la fenología correspondiente se utilizaron los siguientes criterios:
	- 1. En los casos en que la vegetación estuvo descripta por la formación vegetal (e.g. estepa graminosa) se realizó la búsqueda bibliográfica de las especies asociadas a ese tipo de formación y, luego, la fenología correspondiente a las especies dominantes (e.g.: Área I-3' -Centro-Norte de Corrientes- , Área II-52' -Noroeste de Mendoza y centro de San Juan-, Área V-64 -Grandes valles de Salta y Jujuy-).
	- 2. En las unidades correspondientes a la provincia de Corrientes, se utilizaron los listados de las unidades de paisaje correspondientes a la obra B, y la fenología correspondiente a las especies dominantes (e.g.: Área I-9' margen derecho del Río Uruguay en Corrientes-).
- Para completar la fenología de las unidades de la obra A descriptas en los ítems 1, 2 y 4 se consultaron los trabajos de Arbo et al. (2002), Ferro et al. (2004), León et al. (1998) y los estudios ambientales de base de la Secretaría de Minería de la Nación (2009).
- $\checkmark$  Para la determinación de la fenología de las especies citadas en las obras **B** se utilizó el trabajo de Fernández et al. (1993). Para las unidades de paisaje descriptas en el trabajo B, el criterio utilizado para definir la fenología de la vegetación es el correspondiente al estrato dominante de la comunidad de mayor superficie.

#### Condición hídrica superficial

- Para todas las obras, se consideran como "inundado" aquellas unidades que corresponden a pastizales húmedos, bañados y cuerpos de agua.

## Ciclo hidrológico

- Para determinar este campo se utilizó, en primer lugar la información provista por las obras y, de no encontrarse esta descripción, se consultaron los estudios ambientales de base de la Secretaría de Minería de la Nación (2009).

## NIVEL 4

## Tipos de suelos

- Para determinar el tipo de suelo correspondiente a cada unidad, según el sistema FAO (1974), se obtuvo, en formato "shape" (http://www.fao.org/AG/agl/lwdms. stm#cd5), la versión 2.0 del mapa de suelos de Soil and Terrain Database for Latin America and the Caribbean (SOTERLAC), cartografiado a escala 1:5.000.000 desarrollado por World Soil Information, FAO, CIAT y varios expertos regionales (Dijkshoorn et al. 2005). Asimismo, se encuentra disponible el mapa World Soil Resources Map cartografiado a escala 1:25.000.000 desarrollado por FAO. Consideramos que la escala de éste último no es adecuada para la correcta descripción de nuestras unidades, en particular para los mapas B y C, por lo que se decidió trabajar en base al mapa de suelos SOTERLAC. Se revisó la bibliografía referente a los criterios de regionalización y elaboración del mapa de suelos SOTERLAC (Van Engelen & Wen 1995).
- $\checkmark$  A partir de los mapas A, B y C digitalizados en formato "shape", se procedió a realizar una intersección con el mapa de suelos SOTERLAC para obtener de este modo, el dato del tipo de suelo correspondiente a cada unidad. En caso que una unidad de paisaje presente una cantidad elevada de tipos de suelos, se decidió calcular el área representada por cada tipo de suelo dentro de la unidad. Se ingresaron al FET sólo las primeras 5 categorías de suelo seleccionando, de este modo, únicamente aquellas representativas en cuanto a su superficie. Para todos los procedimientos especificados se utilizó el software Arcgis 9.2.

## Geomorfología

- Para la descripción geomorfológica de las unidades fitogeográficas de la obra B se utilizó la información de la/s unidad/es de paisaje coincidente/s. En el caso de que una unidad fitogeográfica contenga más de una unidad de paisaje, se asignaron las características geomorfológicas correspondientes a la unidad que ocupa mayor superficie.

## Tipo de hoja

 $\checkmark$  Para la determinación del tipo de hoja de las especies citadas en la obra **B** se utilizó el trabajo de Fernández et al. 1993.

## Hidrogeomofología

- Los albardones son depósitos provenientes de las crecidas de los ríos y forman, por lo tanto, parte de sectores inundables aunque constituyen zonas de mayor altura. Para el campo condición hídrica superficial, los albardones fueron clasificados como inundables, sin embargo, no existe ninguna opción adecuada en el campo hidrogeomorfología para clasificar esta geoforma. De todas las opciones disponibles se optó por clasificarlos como "planicie anegada" simplemente porque los albardones pertenecen a las planicies aluviales. Resaltamos que esta clasificación es inadecuada pero, dado que "hidrogeomorfología" es un campo obligatorio debimos optar por alguna de las categorías.

## NIVEL 5

## Salinidad del agua:

- Debido a que no existen prácticamente datos referidos a la salinidad del agua, ni en la propia obra ingresada ni en fuentes secundarias de información existente, decidimos completar este campo obligatorio con la categoría "media". Resaltamos que la información ingresada es inadecuada, pero dada la condición de obligatoriedad, no hay opción de finalizar la carga de la unidad sino se completa este campo.

## Número de estratos y cobertura por estrato.

- Para las unidades de paisaje de la obra B, estos campos se definen en base a la transecta esquemática cuando la misma aparece en la descripción de la unidad correspondiente. En los casos en que no existe una transecta esquemática, estos datos se obtienen de la descripción fisonómica de la unidad. El campo permanece vacío en caso de no encontrarse dicha descripción. En el caso de las unidades fitogeográficas, se utilizó la descripción de las unidades de paisaje contenidas en ellas. Si la unidad de paisaje tiene un porcentaje de ocupación mayor o igual al 70% se utilizó su fisonomía como única descripción. En caso contrario, se calculó el promedio de las coberturas por estrato de las unidades de paisaje incluidas en la unidad fitogeográfica. Este criterio difiere del aplicado para la geomorfología (nivel 4) debido a que las opciones de este campo son categóricas y de elección simple y, por lo tanto, no pueden promediarse.

#### NIVEL 6

#### Tabla de especies vegetales

- Selección de las especies vegetales que se ingresan en la tabla
	- La tabla de especies vegetales del FET dispone, para ser ingresadas, un número máximo de 10 especies. Para seleccionar aquellas que fueron consideradas debe recordarse que, como se establece en los criterios del FET, la cobertura de la tierra se define en función de la comunidad o comunidades con mayor porcentaje de superficie. Así, por ejemplo, las planicies arenosas hidromórficas (correspondientes a la Unidad de Paisaje Nº 1, Carnevali 1994) están compuestas por pastizales húmedos de Andropogon lateralis, pastizales de Sorghastrum agrostoides y praderas de Axonopus ssp. que en conjunto ocupan aproximadamente el 45% de la unidad. Para completar el listado de especies deben considerarse, sin embargo, las pertenecientes a todas las comunidades de la unidad, en particular aquellas que son dominantes.
	- Para la selección de especies vegetales correspondientes a unidades fitogeográficas de la obra B, se adoptó la siguiente regla de decisión: (a) si una unidad fitogeográfica contiene de una a tres unidades de paisaje, se utilizó en primer lugar el listado de especies vegetales correspondiente a la unidad fitogeográfica, y en caso de no completar las diez especies requeridas en el FET, se amplió la lista utilizando la información de la/s unidad/es de paisaje coincidente/s; (b) en los casos en que no se encuentre completo el listado de la unidad fitogeográfica, y existan más de tres unidades de paisaje coincidentes, la lista se completó utilizando las especies citadas para las tres unidades que ocupen mayor superficie.
	- Dado que los territorios fitogeográficos de la obra B no tienen asociado un listado de especies de vegetación característica, se procedió a confeccionarlo utilizando como referencia las unidades de paisaje contenidas en ellos. De esta forma, se asignó de manera proporcional al porcentaje de ocupación de la unidad de paisaje, la cantidad de especies que aporta cada una de ellas al territorio fitogeográfico. Para tal fin, se realizó una intersección entre el mapa de unidades de paisaje y el de territorios fitogeográficos y se calculó el área y el porcentaje de ocupación de cada unidad.

#### Determinación de familia y nombres comunes

- La identificación y unificación de nombres comunes y taxonómicos a partir de los nombres científicos de las especies vegetales citadas en las obras se realizó utilizando la base de datos del Sistema de Información de Biodiversidad de la

Administración de Parques Nacionales (SIB-APN 2008) de Argentina, la base de datos del Instituto de Botánica Darwinion (2008), el Global Biodiversity Information Facility (GIBF 2008), el Sistema de Información de Especies Forestales (SISDEF 2008) y el Sistema Integrado de Información Taxonómica (SIIT 2008).

- Dominancia
	- $\checkmark$  Se adopta el criterio ecológico de comunidades, es decir se clasifica como "dominante" a cada especie que prevalece en la comunidad a la cual pertenece (Magurran 1988). A modo de ejemplo, la Unidad de Paisaje Nº 2 de la obra B, presenta las siguientes tres comunidades: pastizales dominantes de Andropogon lateralis, Schizachyrium paniculatum y Vernonia chamaedrys; prados derivados inducidos de *Paspalum notatum* y Axonopus spp. y espartillares de *Elyonurus* muy poco extensos en las posiciones mejora drenadas de altillanura, como así en las cejas de las pendientes. Las especies que se clasifican como dominantes son Andropogon lateralis, Paspalum notatum y Elyonurus muticus, respectivamente.
- **Endemismo** 
	- Para la obra A se completó considerando a las especies como endémicas a nivel nacional. Se utilizó el trabajo de Zuloaga et al. 1999 como fuente de información. Cabe destacar que existe cierto desacuerdo entre botánicos y ecólogos con relación al criterio de endemismo para plantas.
	- $\checkmark$  Para la obra **B** no se completó este campo (ver sección 4.3).

#### Amenaza (estatus de conservación)

- El criterio primario adoptado para determinar el estado de conservación de especies vegetales fue el establecido por IUCN (2008). En el caso en que no aparezcan datos de las especies, se consultaron, para la obra A en particular, el Informe de la Octava Reunión del cuadro de expertos de la FAO (1993) en recursos genéticos forestales y la información disponible del Instituto de Botánica Darwinion (Argentina) (2008). Para la obra B se utilizaron los listados nacionales en los trabajos de Fontana (1996; 1998)

## 3.4. GESTIONES INSTITUCIONALES

#### Derechos de autor

Se realizaron las gestiones correspondientes para obtener la autorización de digitalización de los mapas impresos de los trabajos del INTA (1982) y de Carnevali (1984). En el caso del INTA, se permite el uso del trabajo sin necesidad de obtener una autorización por escrito, siempre y cuando se cite la fuente bibliográfica. Para el trabajo del Ingeniero Agrónomo Romeo Carnevali, fallecido en enero de 2008, se obtuvo una autorización por escrito de sus descendientes para la digitalización, utilización y publicación de los mapas.

## Colocación de mapas digitalizados en un geoservidor

Con relación a la gestión de alojamiento en un geoservidor nacional de los mapas digitalizados se contactó a la Lic. Victoria Lichtschein, funcionaria de la Secretaría de Ambiente y Desarrollo Sustentable de la Nación (SayDS) (punto focal IABIN en Argentina). Por su intermedio, comenzamos las gestiones con el Instituto Geográfico Militar (IGM) para adherirnos al programa Proyecto Sistema de Información Geográfica Nacional de la República Argentina (PROSIGA). Se encuentra en tramitación la firma de un acuerdo de cooperación entre la Universidad Maimónides y el proyecto PROSIGA.

## 4. RESULTADOS

## 4.1. DIGITALIZACIÓN DE MAPAS

Se obtuvieron, a partir de la digitalización de la cartografía impresa antes mencionada, cuatro mapas temáticos en formato "shape" (Tabla 1).

El mapa A se encuentra digitalizado en su totalidad (Figura 1). Los tres mapas B: territorios fitogeográficos (B1) (Figura 2), unidades fitogeográficas (B2) (Figura 3) y unidades de paisaje (B3) (Figura 4) se encuentran digitalizados también de manera completa.

Asimismo, se concluyó la generación del mapa C que se encontraba en proceso de elaboración en el momento (Mayo 2007) en el que se presentó nuestra propuesta de digitalización de datos de ecosistemas terrestres (Figura 5). Este último mapa se encuentra disponible para terceros sólo en formato .jpg dado que aún no ha sido publicado y tampoco es de dominio público.

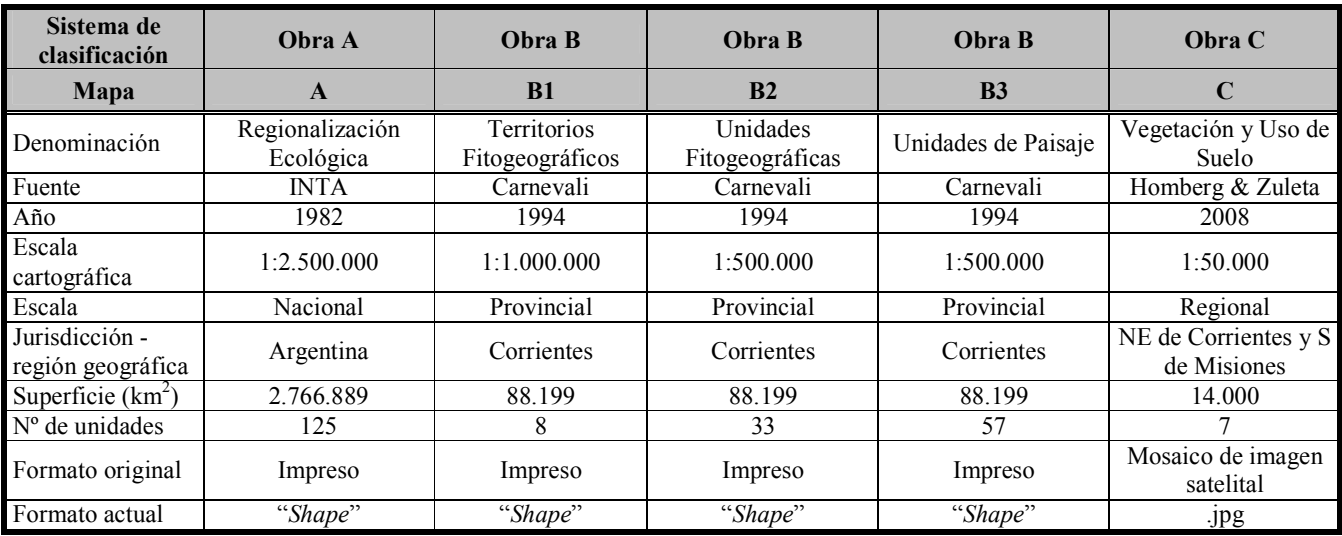

Tabla 1. Atributos de los sistemas de clasificación de ecosistemas ingresados al FET.

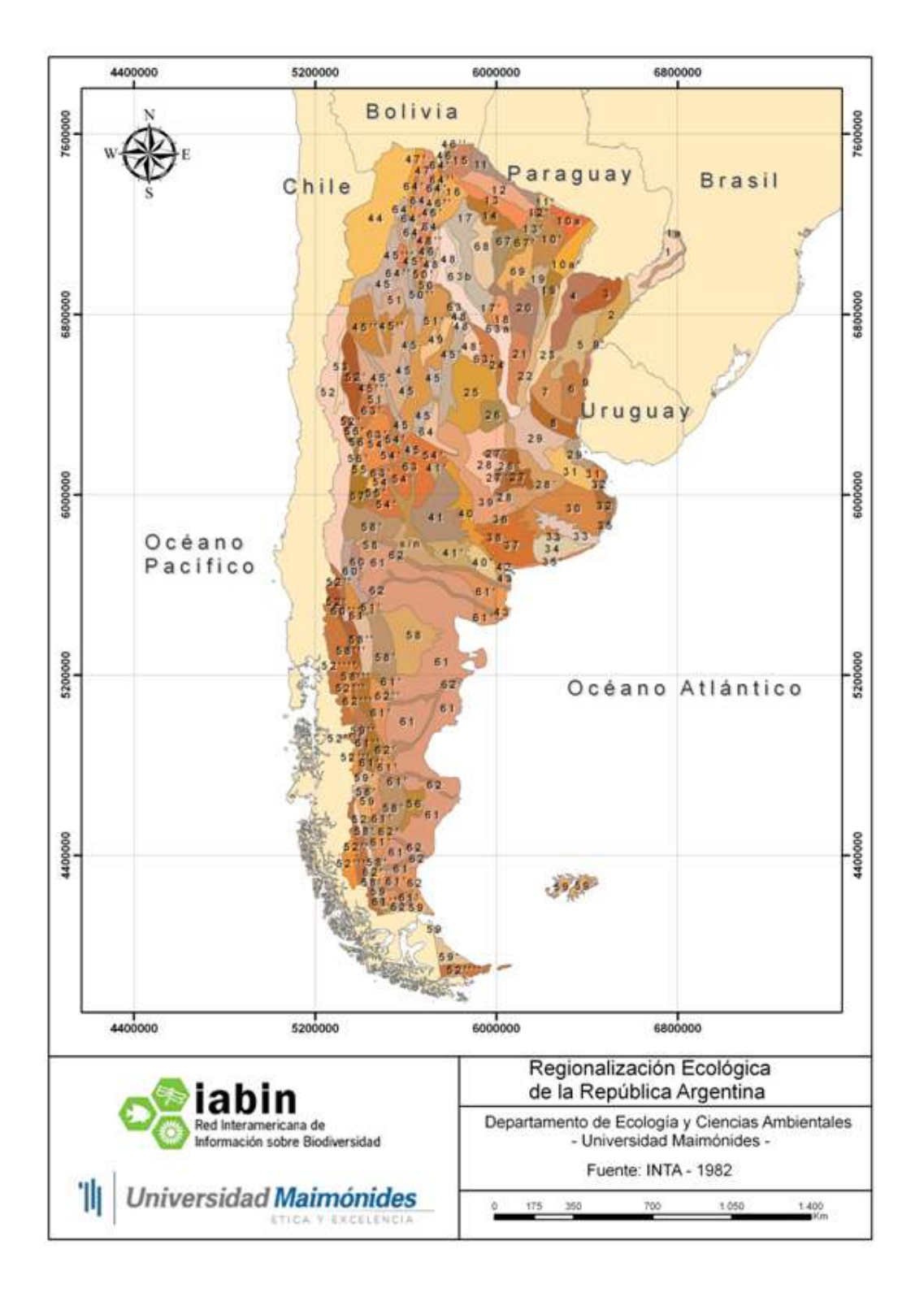

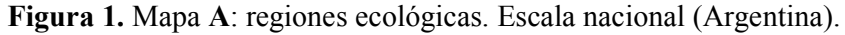

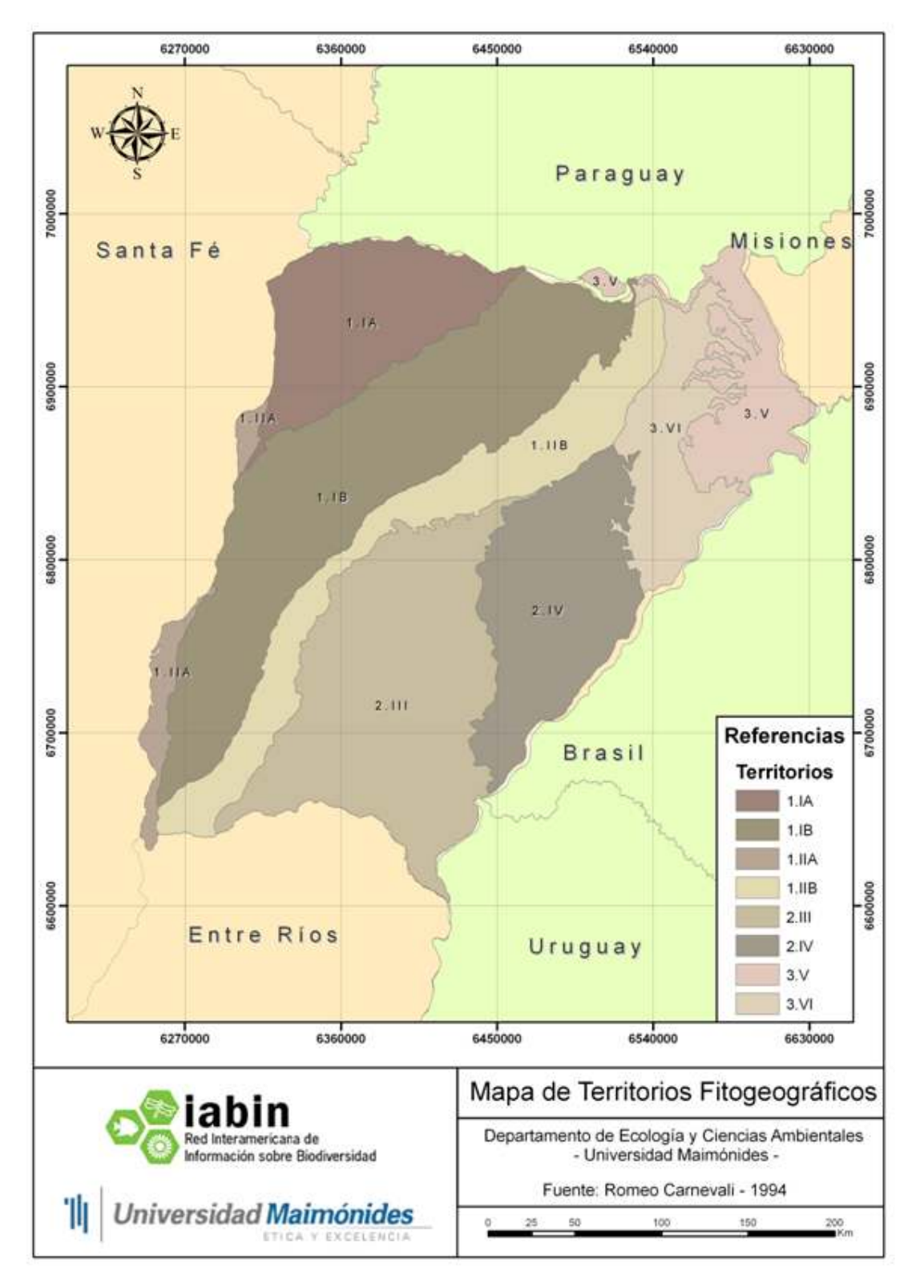

Figura 2. Mapa B1: territorios fitogeográficos. Escala provincial (Corrientes).

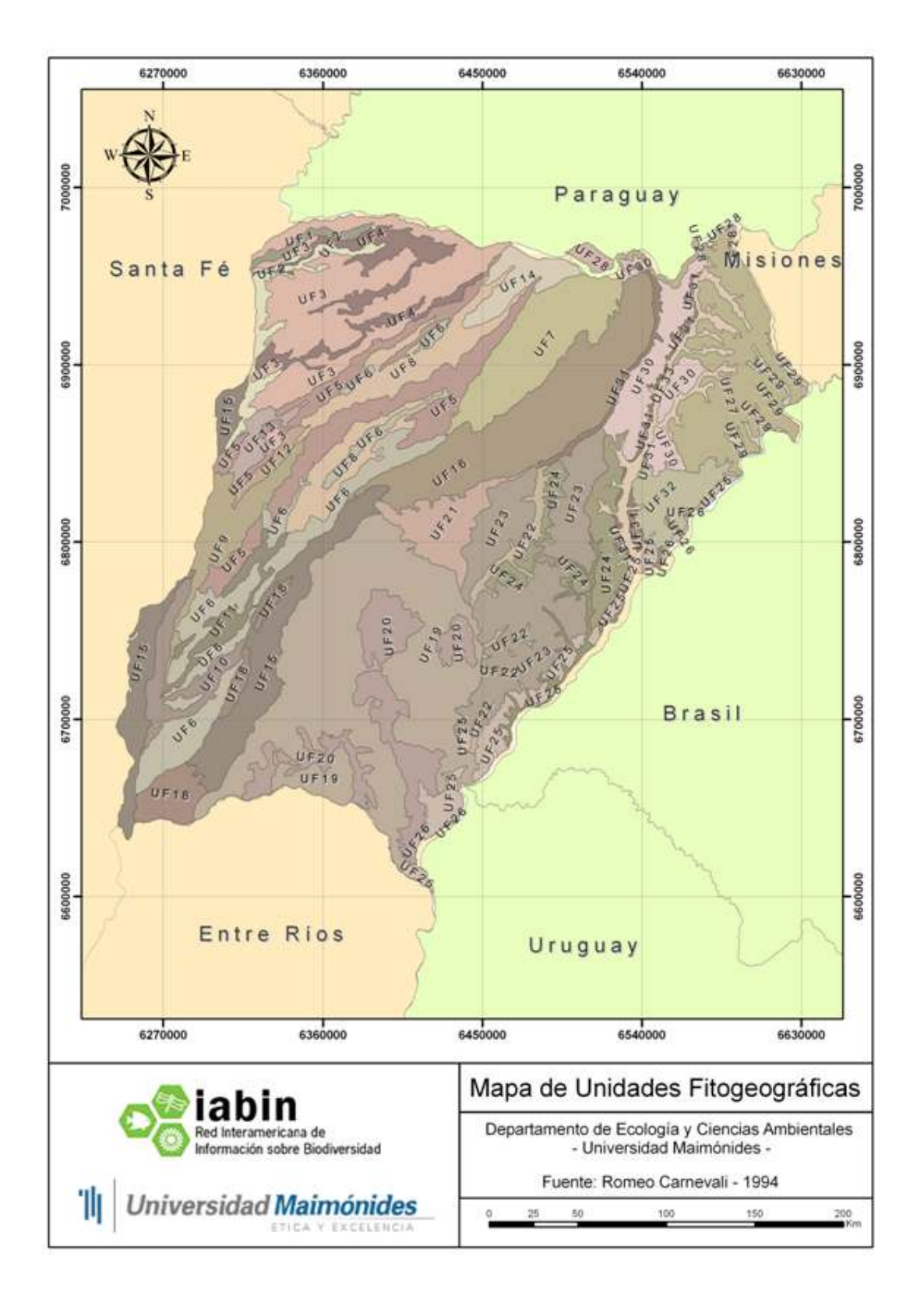

Figura 3. Mapa B2: unidades fitogeográficas. Escala provincial (Corrientes).

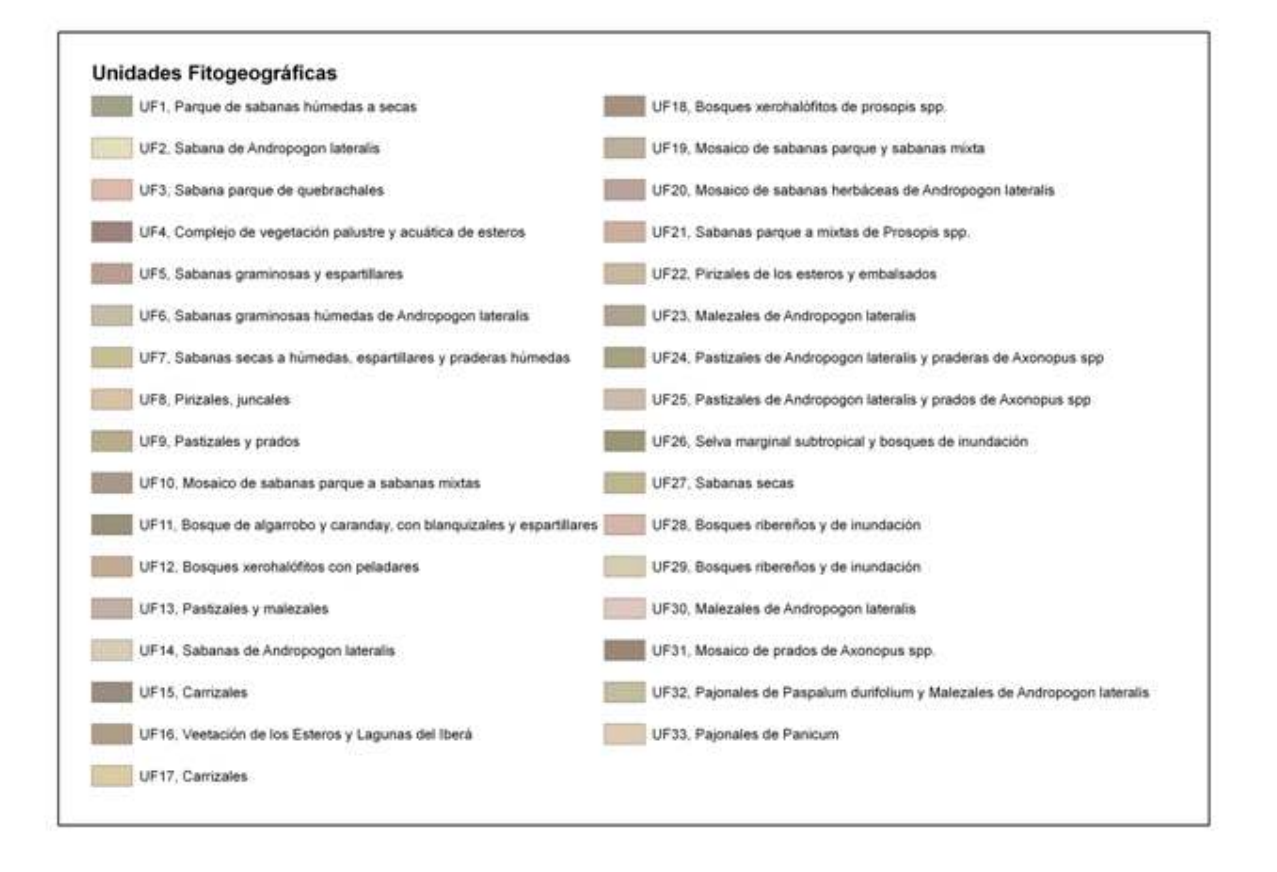

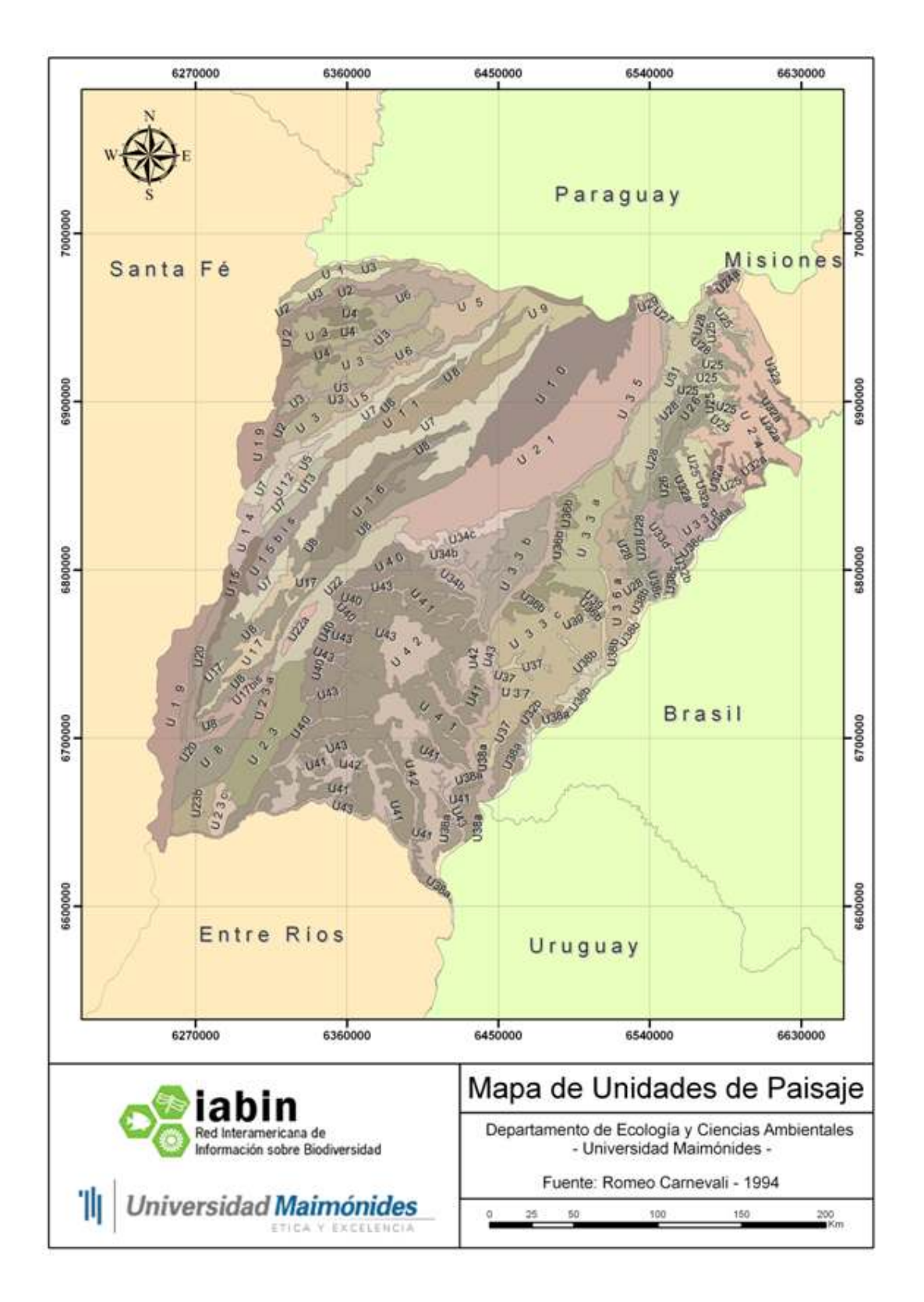

Figura 4. Mapa B3: unidades de paisaje. Escala provincial (Corrientes).

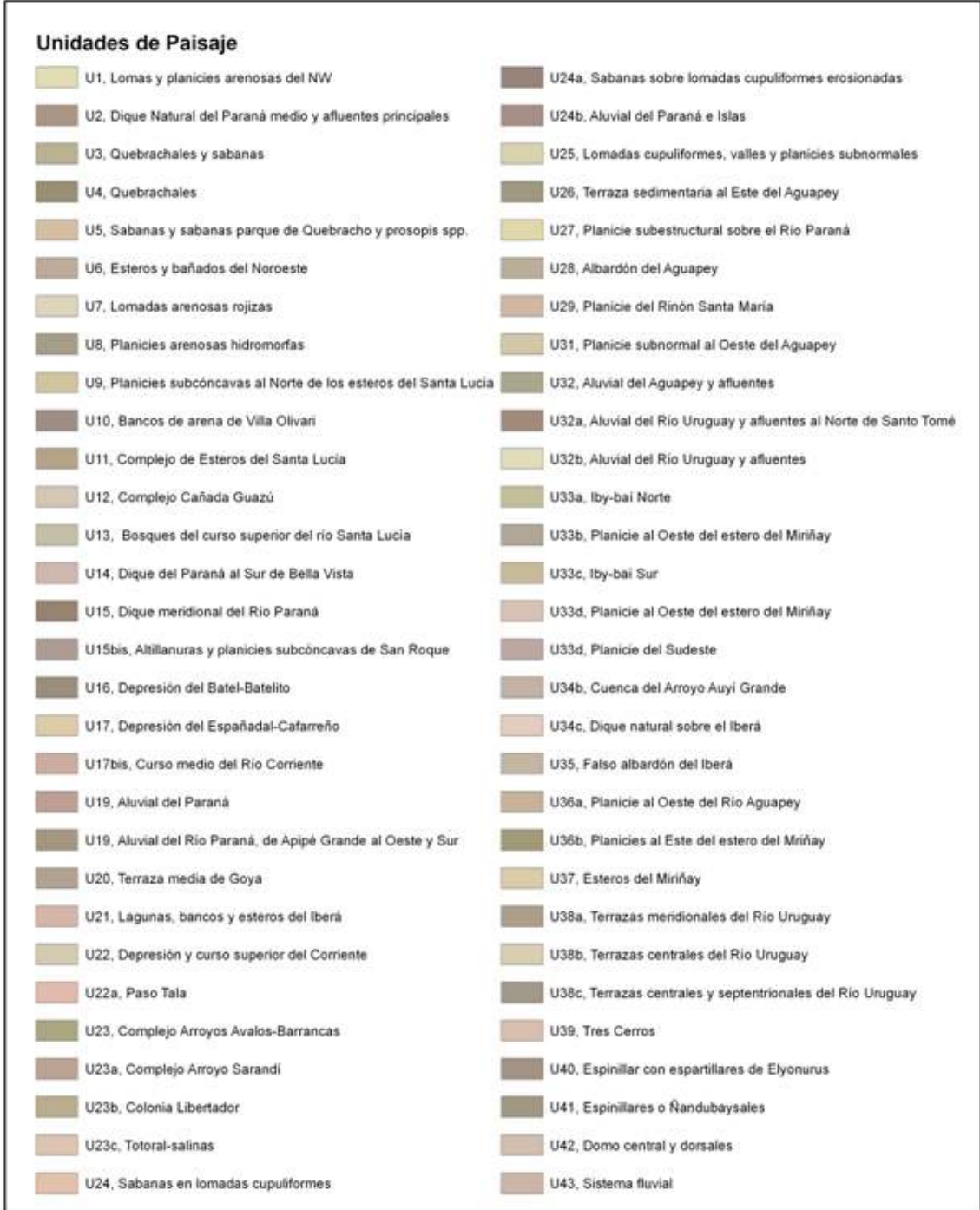

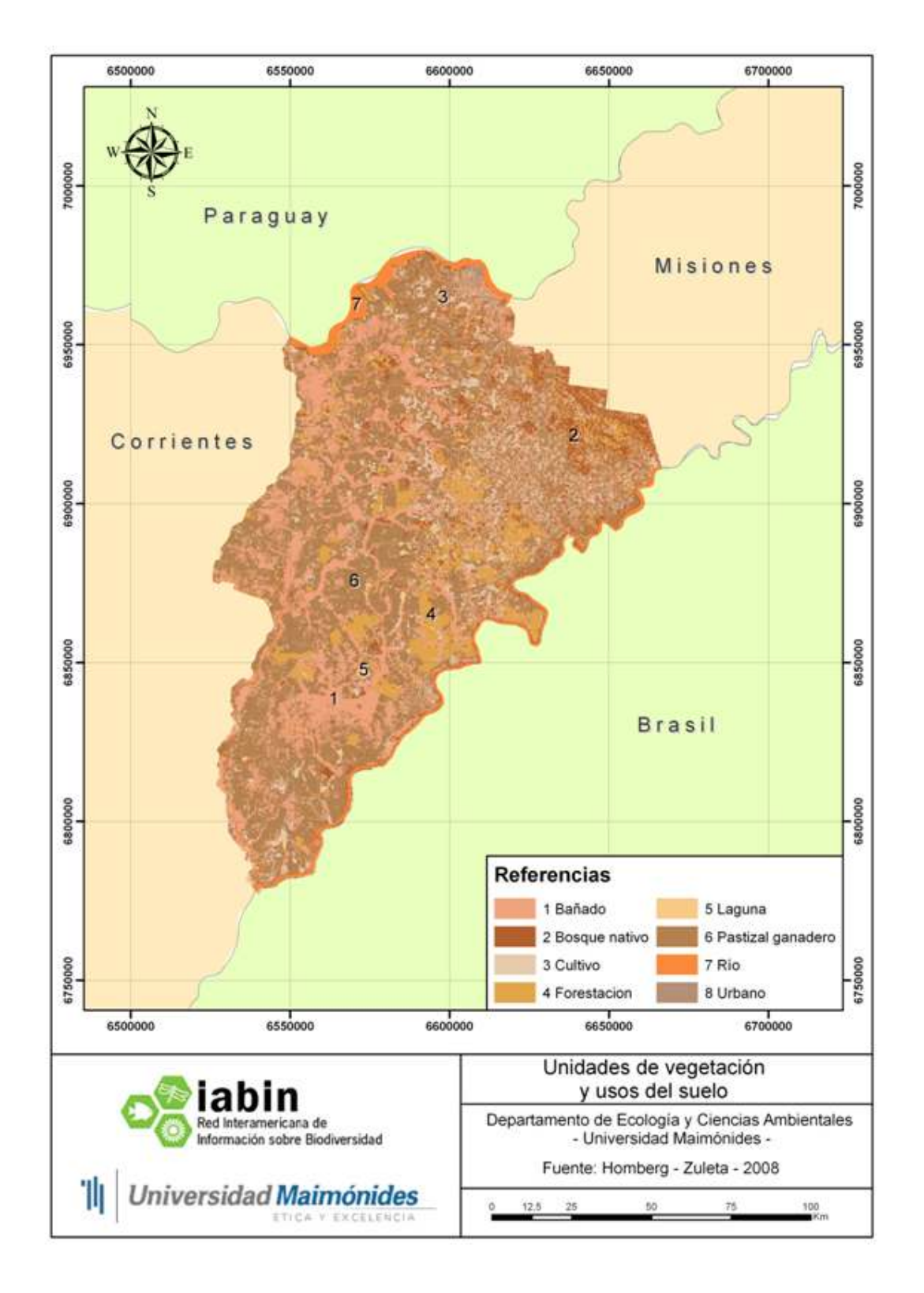

Figura 5. Mapa C: vegetación y usos del suelo. Escala regional (NE de Corrientes y S de Misiones).

## 4.2. DATOS INGRESADOS AL FET

Se ingresaron al FET un total de 199 unidades (Tabla 2) con una elevada cantidad de combinaciones entre las categorías de los distintos niveles del FET (ver Anexo 6.1). Debido a algunas inconsistencias de la arquitectura del FET (ver sección 4.3) no se pudo ingresar la totalidad de las unidades de cada una de las obras. En la Tabla 2 se resumen el estado de los datos ingresados al FET y su condición.

| Sistema de<br>clasificación                 | Obra A                       | Obra B1                        | Obra B <sub>2</sub> | Obra B3                     | Obra C                       |
|---------------------------------------------|------------------------------|--------------------------------|---------------------|-----------------------------|------------------------------|
| Denominación                                | Regionalización<br>Ecológica | Territorios<br>Fitogeográficos | Unidades de Paisaje | Unidades<br>Fitogeográficas | Vegetación y Uso de<br>Suelo |
| Fuente                                      | <b>INTA</b>                  | Carnevali                      | Carnevali           | Carnevali                   | Homberg & Zuleta             |
| $No$ de unidades<br>ingresadas al FET       | 95                           | 8                              | 57                  | 33                          | 8                            |
| $No$ de unidades<br>no ingresadas           | $28*$                        | 0                              | $\overline{0}$      | $\theta$                    | $\theta$                     |
| N° de unidades<br>ingresadas con<br>errores | $2*$                         | 0                              | $\boldsymbol{0}$    | $\Omega$                    | $\theta$                     |
| $No$ de unidades<br>totales                 | 125                          | 8                              | 57                  | 33                          | 8                            |

Tabla 2. Resumen de estado de ingreso de datos al FET.

\*Las 2 unidades cargadas incorrectamente son las unidades 45 y 52''. El tipo de error se debe a una inconsistencia en el nivel 1 (macrobioclima y macrobiogeografía) y entre el nivel 1 y 2, respectivamente. En ambos casos, se procedió a cargar con la categoría incorrecta para que el sistema permita continuar el ingreso de datos. A medida que se avanzaba en el proceso de ingreso de unidades de la obra A al FET, se observó que este tipo de inconsistencias se repetían en varias unidades por lo que se decidió, con posterioridad, no continuar la carga de datos. El total de unidades no ingresadas debido a este problema es de 28 (ver sección 4.3).

Por otra parte, el formato impreso original del mapa correspondiente a la obra A presenta un tamaño de 45 x 25 cm que podría considerarse pequeño para representar correctamente las 125 unidades en las que el autor ha clasificado a La Argentina. Se encontraron diferencias al cotejar la cantidad de unidades descriptas en el texto y el número de unidades representadas en el mapa (error propio de la obra). A continuación se especifican estas inconsistencias y el tratamiento que se le dio a cada una de ellas.

- La unidad área I-9' (ubicada al este de la provincia de Corrientes) no se encuentra rotulada en el mapa pero sí descripta en el texto de la obra. De acuerdo a la información disponible sobre su ubicación se identificó y completó el rótulo en el mapa. El área I-9' limita con el área II-9 (ubicada al este de la provincia de Entre Ríos).
- En el mapa aparecen identificadas las áreas 10', III-10a y II-10a' (ubicadas al este de la provincia de Formosa y noreste de Chaco). Sin embargo en el texto aparece la descripción de un área III-10. De acuerdo a la descripción de la ubicación geográfica del área 10 se deduce que corresponde al área 10' del mapa.
- En el mapa se encuentra delimitada un área 1a, en el centro y norte de la provincia de Misiones, que no se encuentra descripta en la bibliografía. Por lo tanto, esta unidad aparece en el mapa pero no existe un FET con la descripción correspondiente.
- Contrariamente a la situación descripta en el ítem anterior, las áreas II-36' (centrooeste de la provincia de Buenos Aires), IV-65, III-65' (ambas ubicadas sudoeste de la provincia de Santiago del Estero) y IV-66 (noreste de Santiago del Estero) no se encuentran delimitadas en el mapa pero sí descriptas en la bibliografía. Estas unidades no fueron cargadas al FET.
- Existe una unidad delimitada en el mapa, ubicada al suroeste de la provincia de La Pampa, que no posee número de identificación.

## 4.3. RECOMENDACIONES AL FET DEFINITIVO

Las recomendaciones al FET han sido ordenadas siguiendo la estructura del formulario correspondiente. Se incluyen tanto aspectos funcionales (e.g. criterios conceptuales) como formales y, en algunos casos, interrogantes o dudas que surgieron durante el proceso de ingreso de datos al FET.

Consideramos importante que el sistema sea calibrado considerando los cambios funcionales que requieren, en la mayoría de los casos, una profunda revisión (e.g: fisiografía y geomorfología). La revisión incompleta de estos aspectos para el FET final implicará generar redundancia en la red de información, aplicar criterios confusos o incluso contradictorios, y/o duplicar el esfuerzo de recopilar y almacenar numerosa información si las mejoras se incorporan en la siguiente etapa.

## 4.3.1. Datos básicos y geoespaciales

### Región del país

- El campo se presenta como abierto para ser completado libremente por el usuario. Durante el taller realizado en Panamá se mencionó que las opciones para completar este campo serían: Nacional, Regional o Supranacional. De mantenerse el campo "región del país" no podrían incluirse clasificaciones supranacionales (e.g. la región del chaco húmedo paraguayo-argentino).
- Falta el campo para la referencia bibliográfica.

#### Fecha de fuente de información y fecha de publicación

 $\checkmark$  Los íconos de ayudas para completar estos campos ( $\Box$ ) aparecen vacíos.

## 4.3.2. Niveles 1 y 2

#### Recomendaciones generales para ambos niveles

- Es necesario contar con todos los mapas en formato "shape". Durante la implementación del FET se detectaron inconvenientes al momento de clasificar aquellas unidades que ocupan superficies pequeñas o que se encuentran en zonas límites entre las grandes unidades de los mapas de referencia.
- Unificar los idiomas utilizados en el FET. Los nombres de todos los niveles y sus respectivas categorías deben estar en castellano. Las categorías del nivel macrobioclima, por ejemplo, aparecen en castellano en el FET y en inglés en la leyenda del mapa (formato .jpg) correspondiente.
- Unificar los títulos y la nomenclatura que figura en las leyendas de los mapas (fomato .jpg) con la que se encuentra en el FET. Un ejemplo se observa en la Figura 6, donde las flechas rojas relacionan los términos que se suponen equivalentes. A su vez, se identifica con un signo de pregunta la categoría "Orinoco Guayanan" que no posee su correspondencia en la leyenda del mapa. Estas incongruencias pueden generar confusiones al usuario.

Figura 6. Arquitectura del FET, Nivel 1. Leyendas que requieren mejoras. A) Leyenda del mapa de macrobiogeografía; B) Categorías del FET.

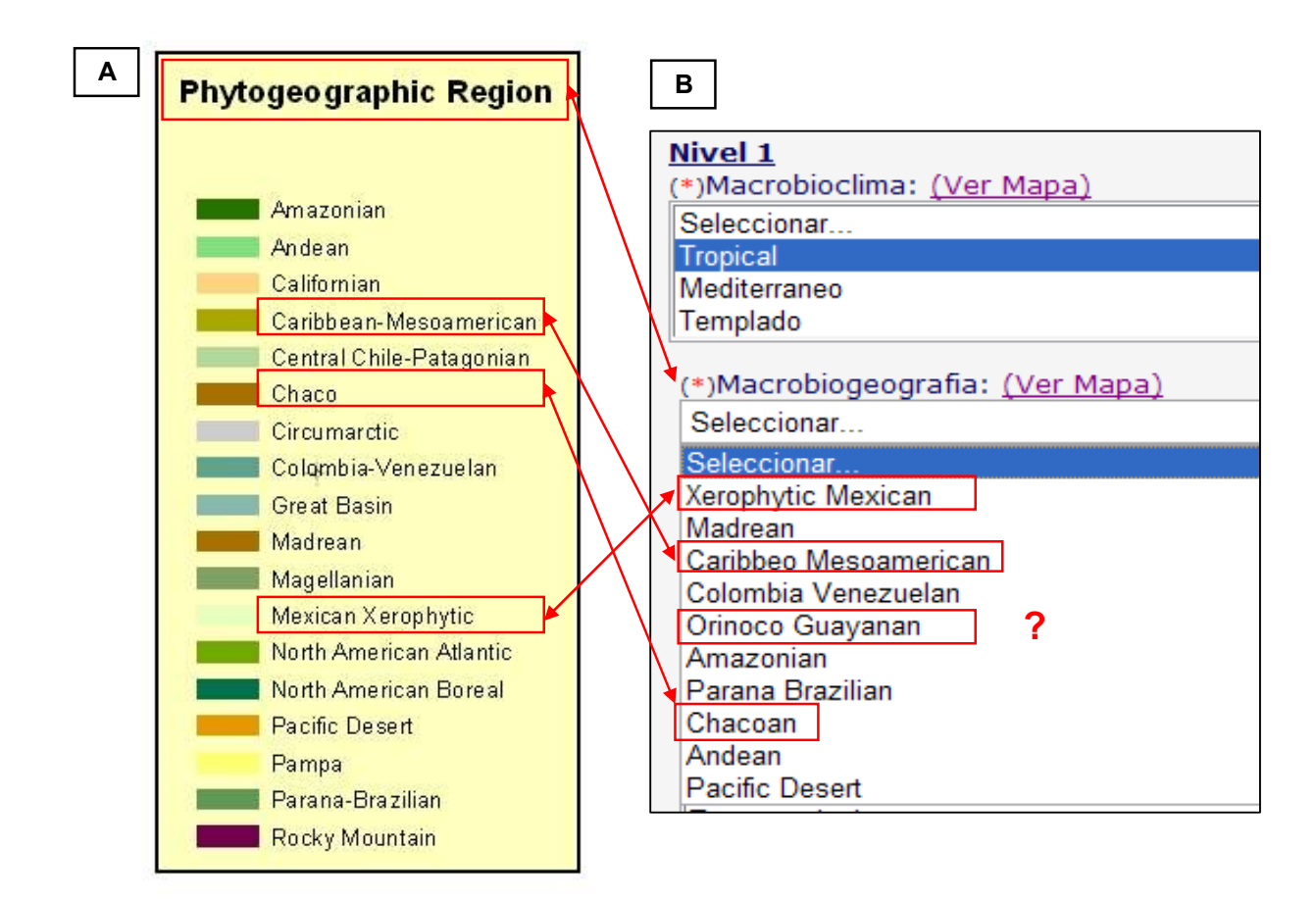

#### Macrobioclima y macrobiogeografía

- Inconsistencias de la arquitectura del FET: al seleccionar el macrobioclima templado se habilitan, para el campo macrobiogeografía cuatro opciones: North American Atlantic, Rockies, Pampa Region y Magallanian (Figura 7). La región Central Chile- Patagonian también corresponde al macroclima templado, sin embargo, no existe como opción. Es decir, la combinación "Templado + Central Chile- Patagonian" no existe en el sistema a pesar de que comparten áreas en los mapas disponibles de macrobioclima y macrobiogeografía en formato .jpg. La categoría de macrobiogeografía "Central Chile- Patagonian" se habilita sólo al marcar macrobioclima mediterráneo.

Figura 7. Arquitectura del FET, Nivel 1.

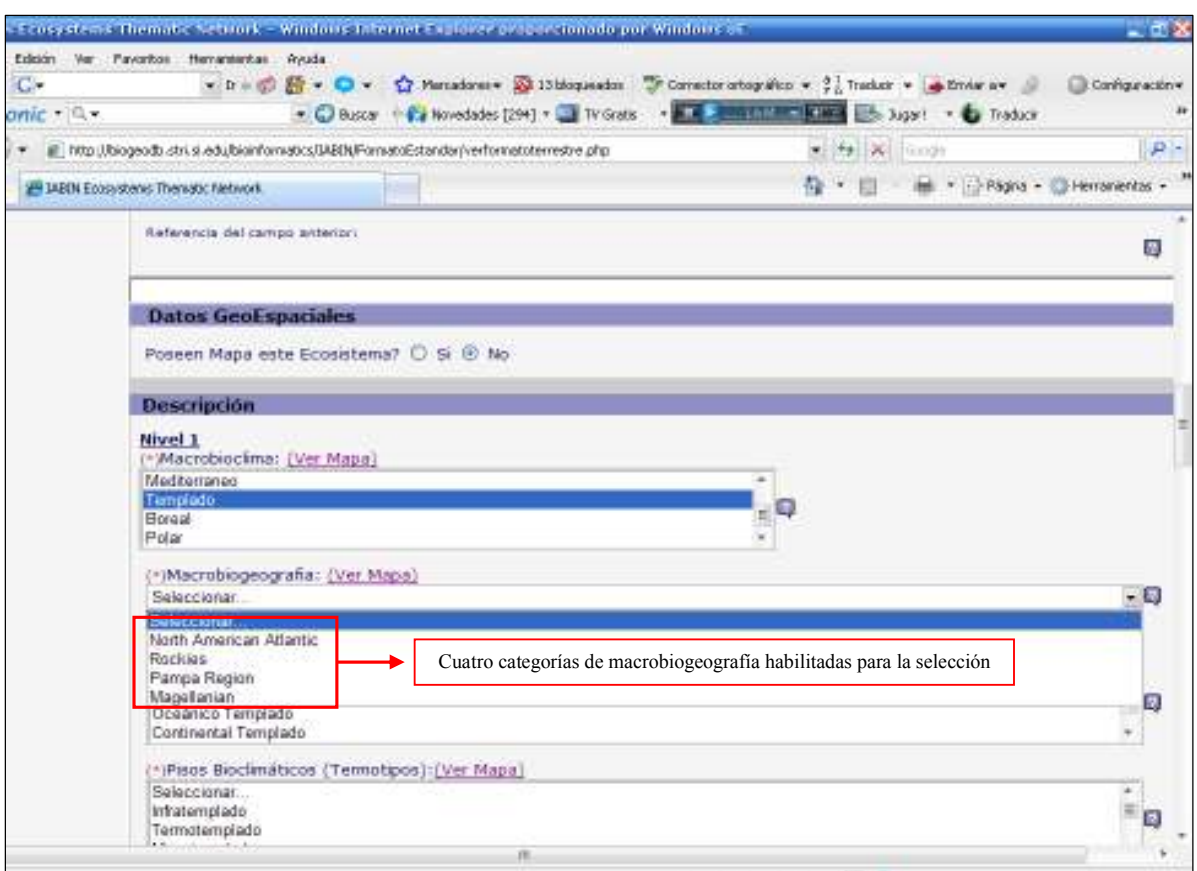

#### Bioclima

- La leyenda del mapa y las etiquetas colocadas sobre cada unidad no coinciden o, al menos, los colores generan confusión por ser indistinguibles. Algunos ejemplos para Argentina se presentan en la Figura 8 donde las flechas rojas señalan la supuesta correspondencia entre el mapa y su leyenda.

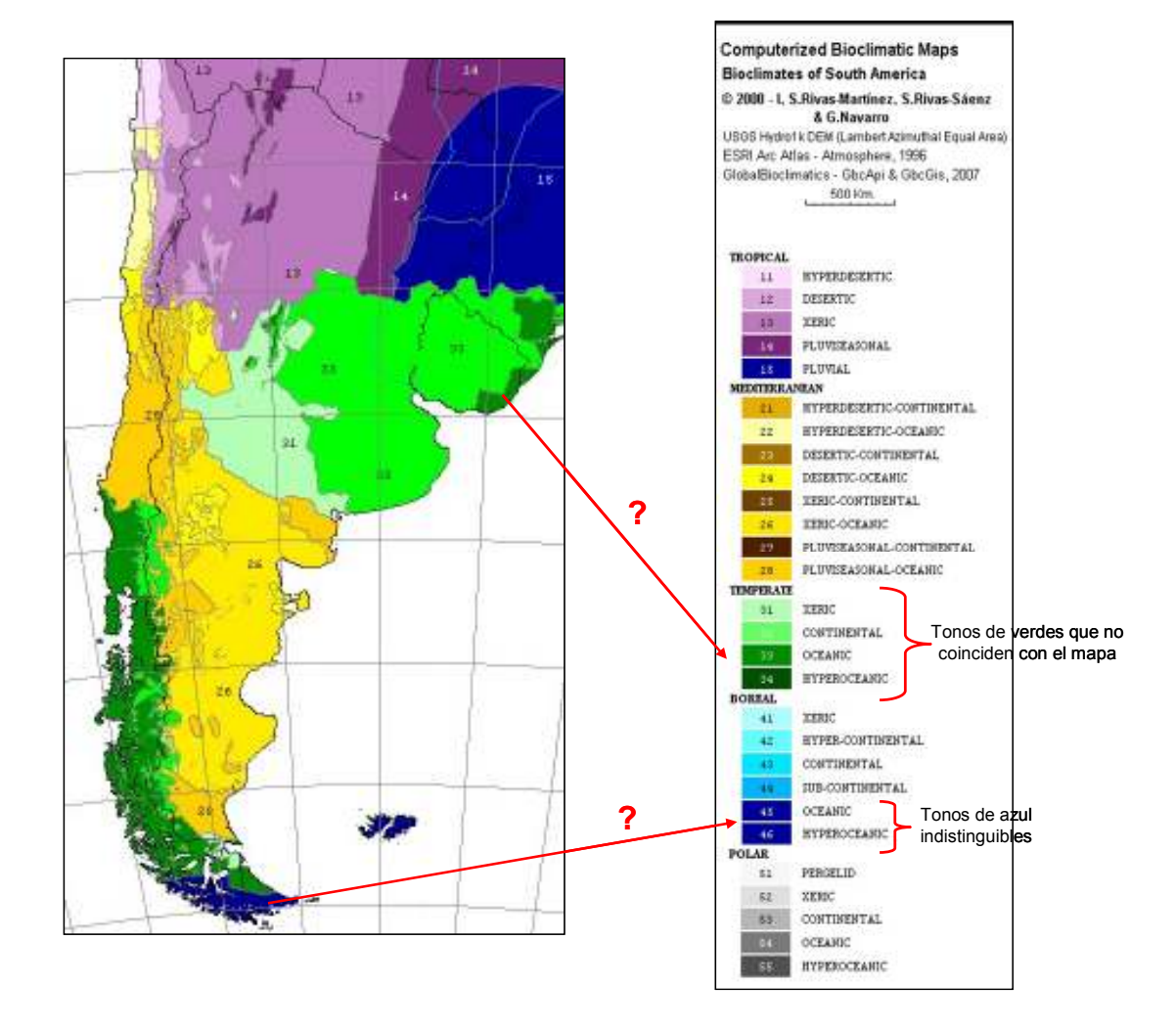

#### Figura 8. Mapa de bioclimas.

- Cuando se selecciona la opción "Pampa" para la categoría macrobiogeografía, no se habilita la opción "pluvial tropical" correspondiente a la categoría bioclima. Sin embargo, existe superposición de estas zonas en la provincia de Corrientes, NE de Argentina (Figura 9).

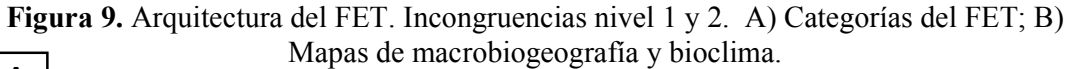

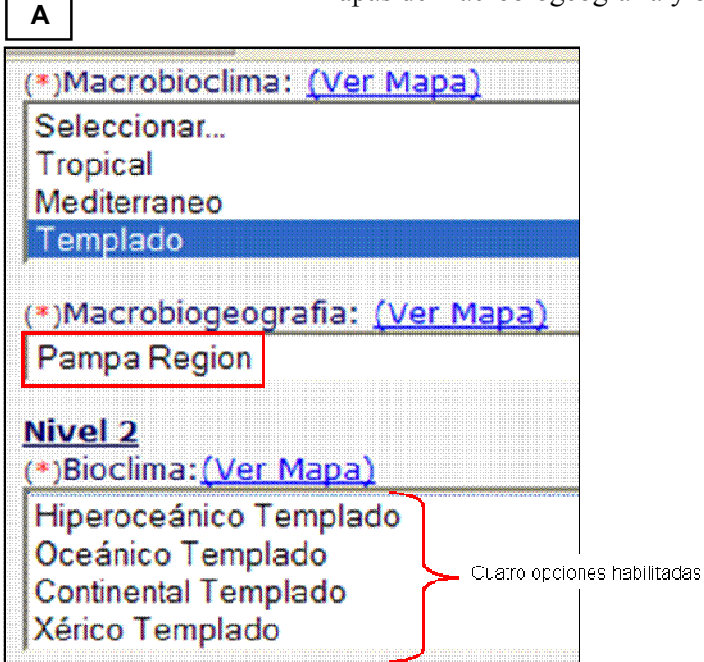

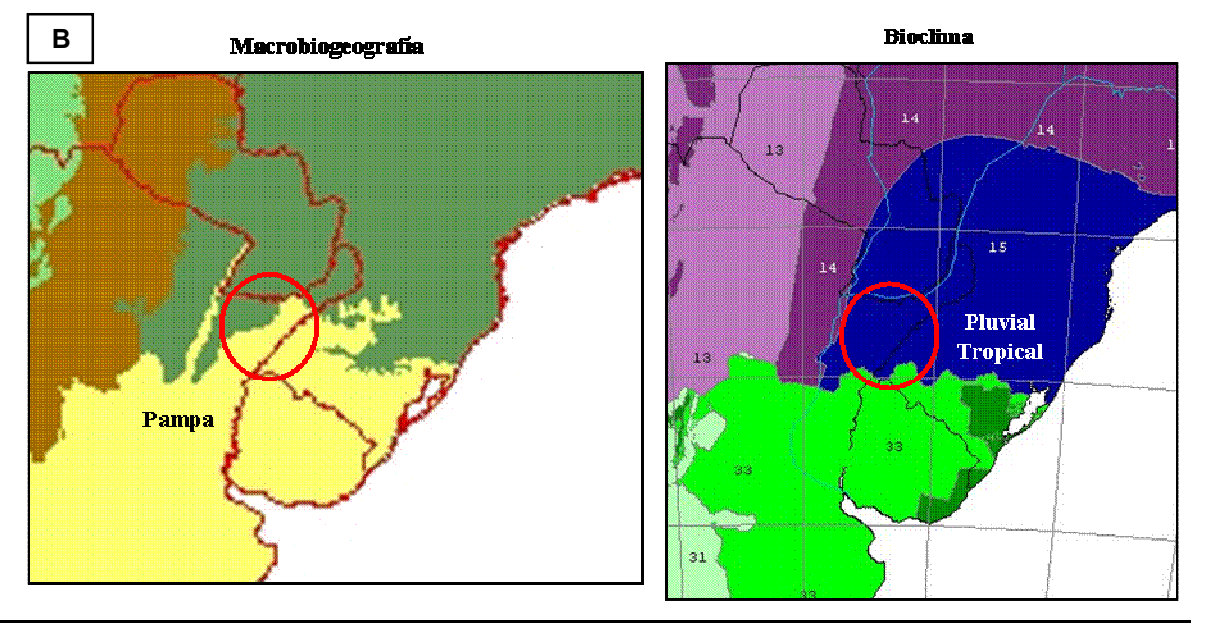

Informe Final – Red temática de ecosistemas (IABIN) en Argentina  $A$ bril 23, 2009

- $\checkmark$  Algunas de las incongruencias descriptas para los niveles 1 y 2 pudieron sortearse realizando el siguiente proceso: 1- carga de los registros aún cuando presentaron errores en dichos niveles. 2- edición de los registros. En esta modalidad de edición, aparecen habilitadas para la selección, todas las combinaciones posibles. Para la obra B, tanto para unidades fitogeográficas como de paisaje, y la obra C se pudieron ingresar a través de este procedimiento todos los registros. Para la obra A solo fueron posibles algunas combinaciones de los niveles 1 y 2 (ver sección 4.2). El proceso implementado no implica la corrección del error intrínseco del FET que deberá ser revidado.
- $\checkmark$  Todas estas inconsistencias, dentro del nivel 1 y entre el nivel 1 y 2, podrían evitarse si el trabajo se realizara mediante la superposición de los shapes de los mapas correspondientes en un GIS.

## 4.3.3. Niveles 3 y 4

- Fisiografía
	- Las definiciones de altiplanicie y colina requieren revisión por ser confusas. La definición de valle es excluyente del proceso fluvial y no debería serlo ya que existen otros tipo de valles (p.e. glaciario). Más aún, sería deseable eliminar el término fisiografía dado que es parte de la geomorfología.
	- Dada la alta importancia de la relación vegetación-geomorfología, se requiere una revisión mas detallada a cargo de especialistas.
- Hidrogeomorfología
	- El escurrimiento no es una geoforma sino un proceso. Se confunde función con estructura. Al igual que el campo geomorfología, requiere revisión por especialistas. Cuando se realiza cualquier tipo de modificación y/o actualización de alguna unidad en la base de datos, automáticamente se habilita el campo "hidromorfología", aunque la "condición hídrica superficial" corresponda a la categoría "no inundado". La Figura 10 ejemplifica este problema al realizar la edición de una unidad que ya ha sido ingresada al FET. Para poder finalizar la edición se requiere completar el campo "ciclo hidrológico" con alguna de las categorías habilitadas (aunque esta información no corresponda).

Figura 10. Arquitectura del FET. Nivel 3 y 4. Incongruencias durante el proceso de edición del FET: A) sin editar; B) en proceso de edición; C) opciones; D) editado.

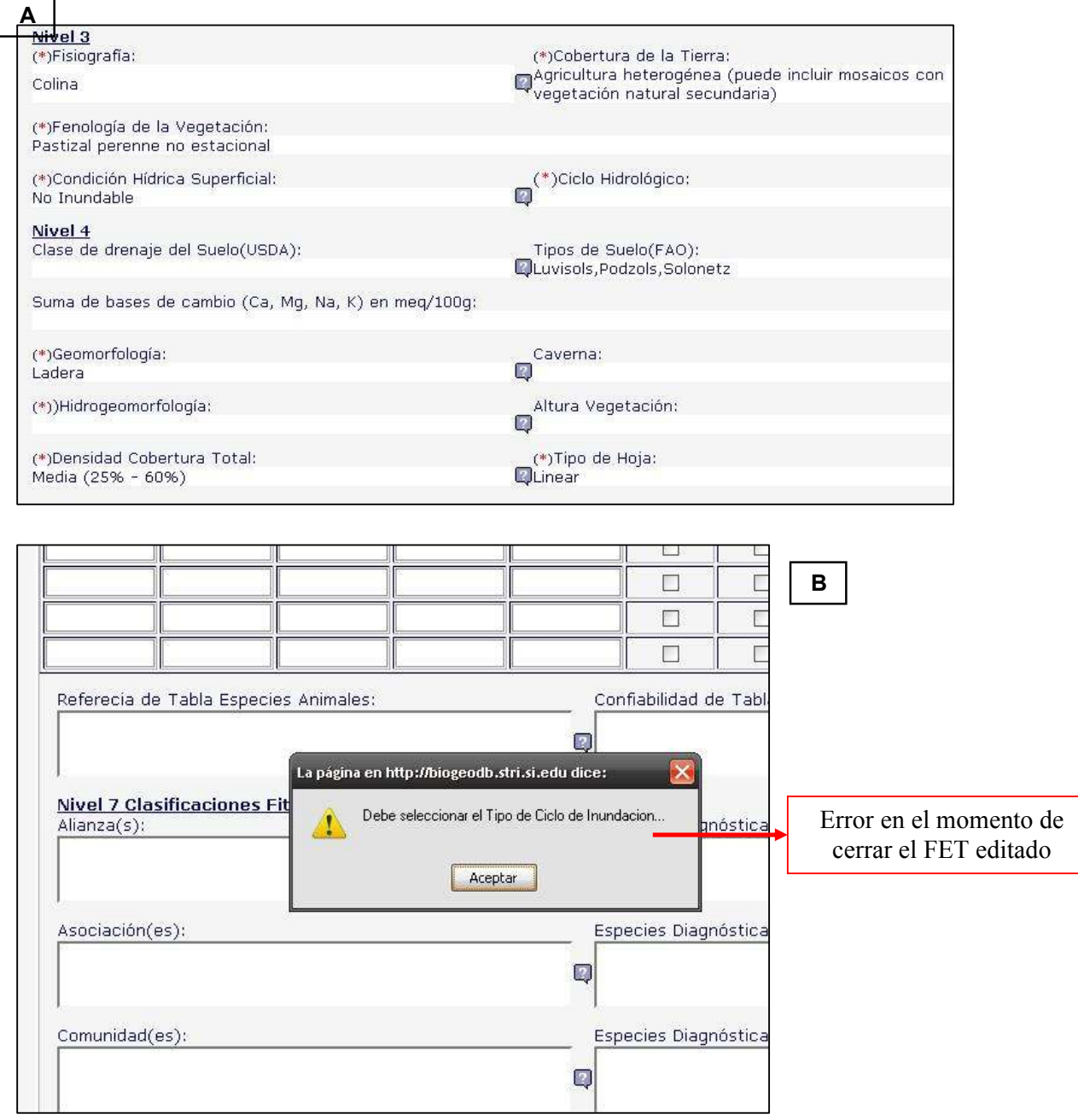

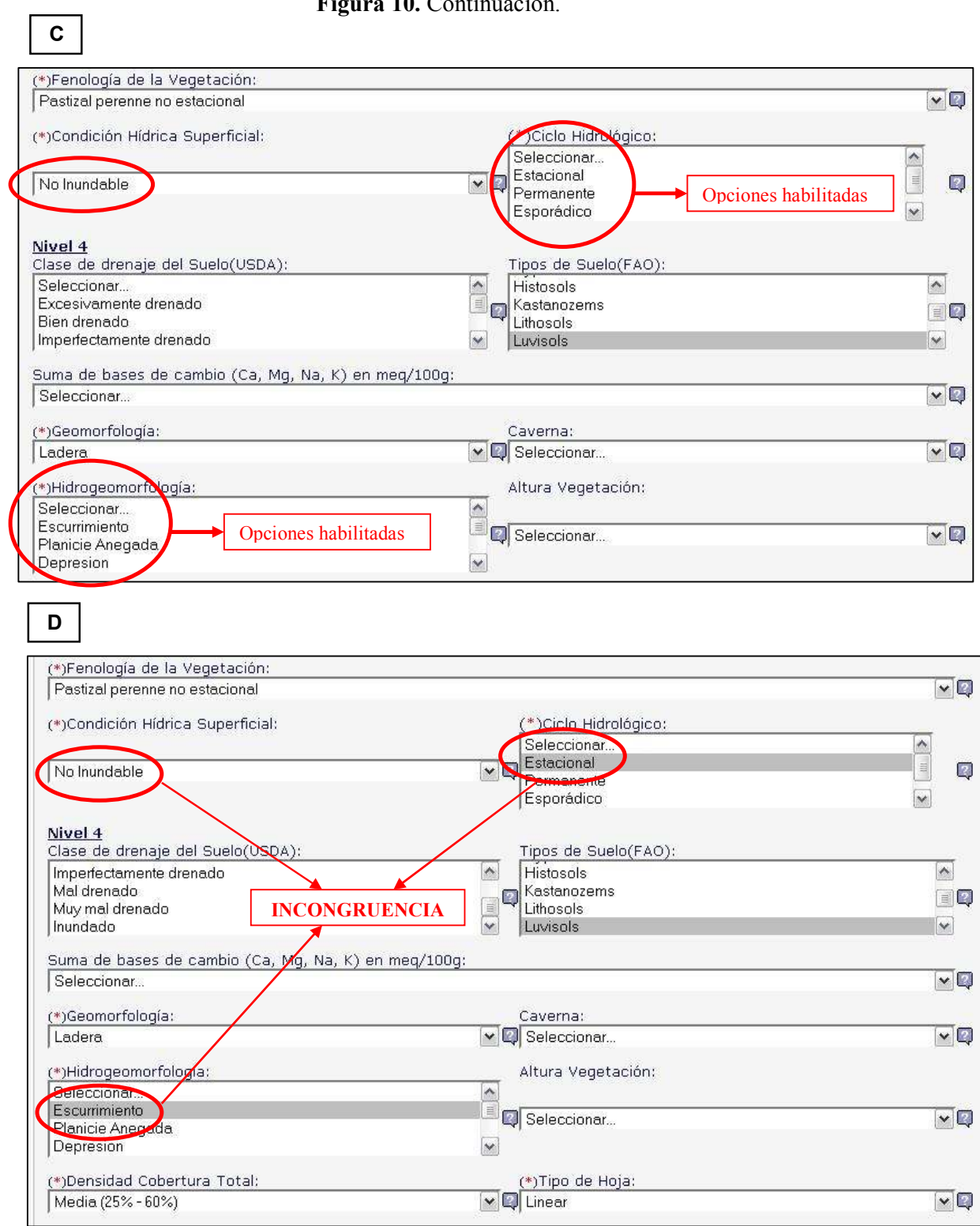

Figura 10. Continuació

#### Altura de la vegetación

- Sería conveniente especificar que deberá considerarse siempre la vegetación dominante.

#### 4.3.4. Niveles 5 y 6

#### Sustrato especializado

- No es clara la diferencia con otros atributos (p.e. geoformas). Al igual que geomorfología se requiere una revisión detallada por especialistas.

#### Composición del suelo

- Se sugiere mencionar la fuente de la clasificación adoptada. Se considera que es redundante con el campo "tipo de suelo" (nivel 4).

- Mineralización agua
	- $\checkmark$  Se sugiere mencionar la fuente.
- Salinidad del agua
	- Este campo aparece como obligatorio en el FET. Sin embargo, no existen prácticamente datos referidos a la salinidad del agua ni en la propia obra ingresada ni en fuentes secundarias de información confiable. Sugerimos revisar la condición de "campo obligatorio" así como también mencionar la fuente.

#### Servicios ambientales que presta el ecosistema

- Consideramos que este es un ítem sumamente controvertido dado que no hay, hasta la fecha, consenso aún dentro de la comunidad científica acerca de la valoración económica de la naturaleza. Sugerimos eliminar este campo o dejarlo pendiente para una segunda etapa.

#### Tabla de especies vegetales

- Especie endémica
	- La definición de endemismo genera controversias entre los especialistas. Asimismo, para las especies vegetales en particular, no se cuenta con información adecuada. Recomendamos que la información que se ingrese en este campo se adapte a la definición ecológico-evolutiva del término endemismo.

#### Especie dominante, diferencial, endémica y amenazada

- Estos cuatro campos son binarios. El sistema permite tildar el campo (si la especie cumple con la condición) o no tildarlo. Esta última situación es la que sugerimos sea revisada. Si el campo queda sin tildar existen, en realidad, dos posibilidades: que la especie realmente no cumpla con la característica ó que no se disponga de información. El sistema, tal como se presenta, no permite dilucidar entre las dos alternativas antes mencionadas (Figura 11).

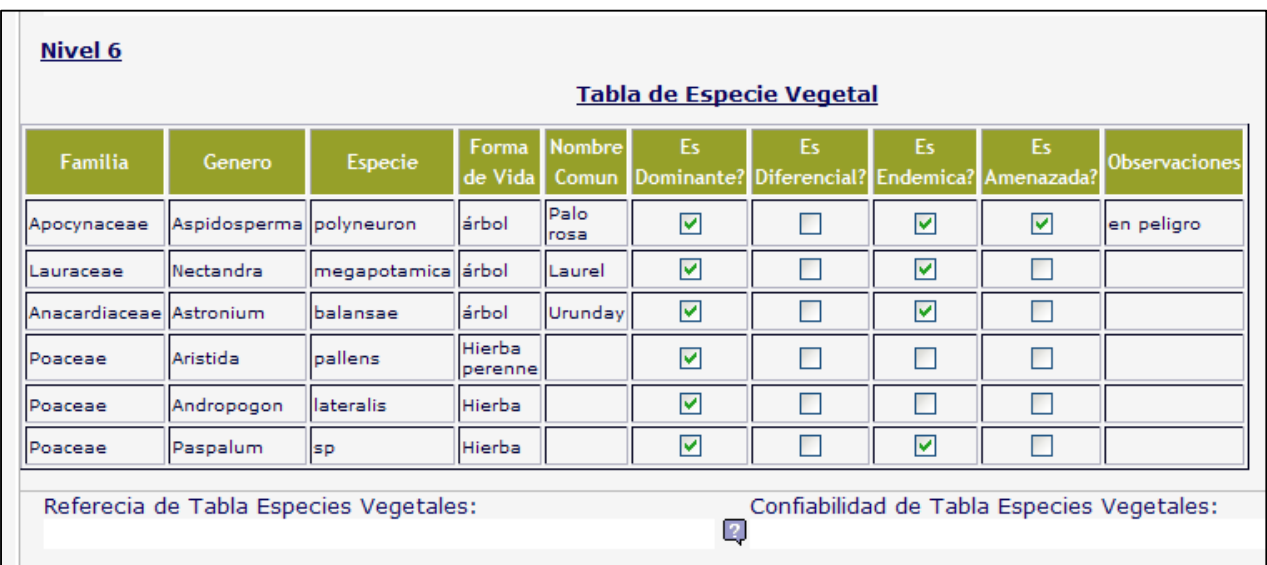

Figura 11. Tabla de especies vegetales correspondiente a la unidad I- 1 de la obra A.

#### 4.3.5. Observaciones y recomendaciones integrales

- Una observación de carácter general, aplicable a muchos campos, es en qué campo debe colocarse la referencia bibliográfica de la información que se incorpora en los mismos y que no proviene de la fuente principal, es decir, de la obra que se está incorporando al FET. Algunos campos tienen este espacio asignado (p.e. estado de conservación y tendencias del ecosistema, área histórica, área potencial), pero no se cuenta con esa posibilidad en los campos de la sección "descripción" y sus distintos niveles (en particular del 3 al 7). Como ejemplo, la información referente al pH del suelo (Nivel 5) puede provenir de una carta nacional de suelos y no estar necesariamente incluida en la obra que se está ingresando en el sistema.
- El FET admite caracteres con acentos en la carga de la información, sin embargo, cuando se muestran los resultados y se realiza una consulta, aparecen símbolos raros en reemplazo de los caracteres acentuados. Descartamos que se trate de la codificación seleccionada en nuestro navegador (Unicode UTF-8). Este problema del FET fue solucionado en diciembre 2008 durante el período en que el sistema fue bajado del servidor para su modificación.
- El sistema no reconoce el carácter apóstrofe ('), connotando el símbolo prima, lo que imposibilitaba la carga de 32 unidades de la Obra A cuyos nombres están definidos por caracteres alfa-numéricos más el carácter apóstrofe (p.e.: Área I-3', Área II-10a'). Se decidió reemplazar el carácter apóstrofe (') por la palabra "prima" para poder realizar la carga de dichas unidades.
- Durante el taller realizado en Panamá en diciembre 2007 se destacó el hecho que los tres países que inicialmente recibieron financiación (Uruguay, Bolivia y Argentina) desarrollarían un proyecto piloto a partir del cuál surgirían necesariamente correcciones, mejoras y sugerencias que serían incorporadas para la versión final del formato estándar y del proyecto en su conjunto. La re-estructuración y modificaciones del FET debían realizarse al finalizar la carga de datos de los tres grupos de investigación subsidiados para el proyecto piloto y no durante el proceso mismo.
- A su vez, y debido a lo expresado en el párrafo anterior, consideramos imprescindible que el FET no se encuentre disponible para la consulta abierta en Internet. Dado que aún se trata de un sistema piloto y existen inconsistencias en la estructura del FET (entre opciones de distintos niveles por ejemplo) la información ingresada es, en muchos casos, incorrecta o incompleta.

## 5. BIBLIOGRAFÍA

- Arbo M. M., M. G. López, A. Schinini y G. Pieszko. 2002. Plantas palustres del Macrosistema Iberá. XIII Reunión de Comunicaciones Científicas y Técnicas. Facultad de Ciencias Agrarias – UNNE (Universidad Nacional del Nordeste).
- Boelcke, O., D.M. Moore y F.A. Roig. (Eds.). 1985. Transecta Botánica de la Patagonia Austral. Buenos Aires. 733 pp.
- Carnevali, R. 1994. Fitogeografía de la Provincia de Corrientes. INTA 324 pp.
- Faggi, A. 1985. La vegetación real y potencial de la Ea. Cabo Buen Tiempo. Parodiana 3: 341- 364.
- FAO (Organización de la Naciones Unidas para la Agricultura y la Alimentación). 1974. Soil map of the world. Legend. Paris. Vol. 1. 50 pp.
- FAO (Organización de la Naciones Unidas para la Agricultura y la Alimentación). Informe de la Octava Reunión del cuadro de expertos de la FAO en recursos genéticos forestales. 1993. Disponible en: http://www.fao.org/docrep/meeting/008/v3820s/V3820S00.htm#TOC. Ingreso: 09/08.
- Fernández, J. G., C. A. Benítez, O. R. Pallares y R. Pizzio. 1993. Principales Forrajeras Nativas del Medio Este de la Provincia de Corrientes, Serie Técnica N° 23, Estación Experimental Agropecuaria Mercedes, Corrientes. 82 pp.
- Ferro L., S. Molares y N. Wilvers. 2004. Educando con las plantas nativas de la estepa patagónica. Esquel, Chubut. Disponible en: http://www.patagoniaexpress.com/flora%20nativa.htm#Fitogeografia. Ingreso: 10/12/08.
- Fontana, J. L. 1996. Los pajonales mesófilos semi-naturales de Misiones (Argentina). Phytocoenologia. 26(2): 179-271.
- Fontana, J. L. 1998. Análisis sistemático-ecológico de la flora del sur de Misiones (Argentina). Conservatoire et Jardin Botaniques de Genève. 53(2): 211-300.
- GIBF (Global Biodiversity Information Facility). 2008. Disponible en: http://data.gbif.org/species/14991293/. Ingreso: 08/08.
- Homberg, M.A. & G.A. Zuleta. 2008. Contribution of forestry management to biodiversity conservation. A study case in Mesopotamia, NE Argentina. Impact Assessment of Land Use Changes. SENSOR International Conference, Humboldt University. Berlin, Alemania.
- Homberg, M.A. y G.A., Zuleta. 2009. Plan Integral de Manejo de la Biodiversidad en Predios Forestales. Bosques del Plata S.A. Universidad Maimónides. CEBBAD – Dpto. Ecología y Ciencias Ambientales. Buenos Aires, Argentina. 178 pp.
- Instituto de Botánica Darwinion. 2008. Disponible en: www.darwin.edu.ar. Ingreso: 09/08.
- INTA (Instituto Nacional de Tecnología Agropecuaria). 1982. Regionalización Ecológica de la Republica Argentina. Publicación 173 INTA 101 pp.
- IUCN (International Union for Conservation of Nature and Natural Resources). 2008. The IUCN Red List of Threatened Species. Disponible en: http://www.iucnredlist.org/. Ingreso: 07 al 09/08.
- León R.J.C., D. Bran, M. Collantes, J.M. Paruelo y A. Soriano. 1998. Grandes unidades de vegetación de la Patagonia extra andina. Ecología austral 8: 125-144.
- Magurran, A. E. 1988. Ecological diversity and its measurement. Princeton University Press. 179 pp.
- Morello, J. 1968. Las grandes unidades de vegetación y ambiente del Chaco Argentino. INTA. Serie Fitogeográfica 8. Buenos Aires.

Moscatelli G., E. Muro, J. C. Salazar, J. Gorgas, J. Vargas Gil, V. Nakama, R. Sobral, J. C. Musto, R. Sobral, M. I. Puentes, B. Jarsún, J. Gorgas, H. Bosnero, E. Zamora, E. Lovera, E. Escobar, H. Ligier, H. Mateio, L. Ledesma, J. Zurita, J.C. Salazar, R. Godagnone, J. Pappalardo, H. Tasi, J. Bourband, S. Barbona, H. Cabrera, A. Peralta, A. Renzuli, L. Romero, C. Peña Zubiate, D. Maldonado, A. Aleksa, E. Muro, R. Hudson, H. Masotta, H. Polo, J. Rosso, J. Ferrer, J. Irisarri, A. Luters, M. Demmi, A. D'Hiriart, A. Marchi, N. Hein, W. Hansen de Hein, L.Gómez, G. Herrera, N. Ayerbe, M. Cuenca, B. Di Fede. 1990. Atlas de Suelos del INTA. 2 Tomos. 677 pp.

Peña O. & R. Gandullo. 2003. Aplicación de una metodología bioclimática mediante el uso de información satelital y SIG. Parque Provincial Copahue. Boletín Geográfico 23:51-71. Depto. Geografía Univ. Nacional del Comahue. Neuquén.

- Roig, F.A. 1998. La vegetación de la Patagonia. En: M.N. Correa (Ed.) Flora Patagónica 8 (1): 48- 166.Colección Científica INTA. Buenos Aires.
- Roig, F.A.E. Martínez Carretero & E. Mendez. 2000. Mapa de vegetación de la Provincia de Mendoza 1:1000000. En Abraham, E.M. & F. Rodríguez Martínez (Eds.) Argentina. Recursos y Problemas Ambientales de la Zona Árida. Provincias de Mendoza, San Juan y La Rioja. Tomo II. Atlas Básico.PAN-GTZ, Argentina.
- Scandalo R., G.A. Zuleta, J. Otero y M. Ponce. 2006. Determinación de áreas de valor conservativo para la vegetación en Mesopotamia. XXII Reunión Argentina de Ecología. Córdoba.
- Secretaría de Minería de la Nación. Estudios Ambientales de Base. 2009. Provincias de Buenos Aires, Corrientes y La Rioja. Ambiente biológico ecológico. En: http://www.mineria.gov.ar/estudios/inicioIRN.asp. Ingreso: 07/01/09.
- SIB-APN (Sistema de Información de Biodiversidad de la Administración de Parques Nacionales de Argentina). 2008. Disponible en: http://sib.gov.ar. Ingreso: 04 al 09/08.
- SIIT (Sistema Integrado de Información Taxonómica). 2008. Disponible en: http://siit.conabio.gob.mx. Ingreso: 09/08.
- SISDEF (Sistema de Información de Especies Forestales). 2008. Facultad de Ciencias Agrarias de la Universidad Nacional de Asunción, Paraguay. Disponible en: http://www.agr.una.py/cgibin/cef/cef.cgi. Ingreso: 08/08.
- Van Engelen, V.W.P & T.T. Wen (Eds). 1995. Global and National Soils and Terrain Digital Databases (SOTER). Procedures Manual (Revised edition). International Soil Reference and Information Centre. 138 pp. Disponible en:

http://www.isric.org/isric/webdocs/Docs/SOTER\_Procedures\_Manual\_1995.pdf. Ingreso: 05/08.

- Zuleta G.A., N. Rey, D. Varela, R. Scandalo, A. Monjeau, A. Pérez, J. Otero, S. Torrusio, A. Rescia, M.I. bellocq y C. Niklas. 2006. Determinación de áreas críticas para la conservación de la biodiversidad en Mesopotamia. XXII Reunión Argentina de Ecología. Córdoba.
- Zuloaga, F.O., O. Morrone & D. Rodríguez. 1999. Análisis de la biodiversidad en plantas vasculares de la Argentina. Kurtziana 27 (1): 17-167.

## 6. ANEXOS

# 6.1. ARQUITECTURA DEL FET Y COMBINACIONES DE DATOS INGRESADOS

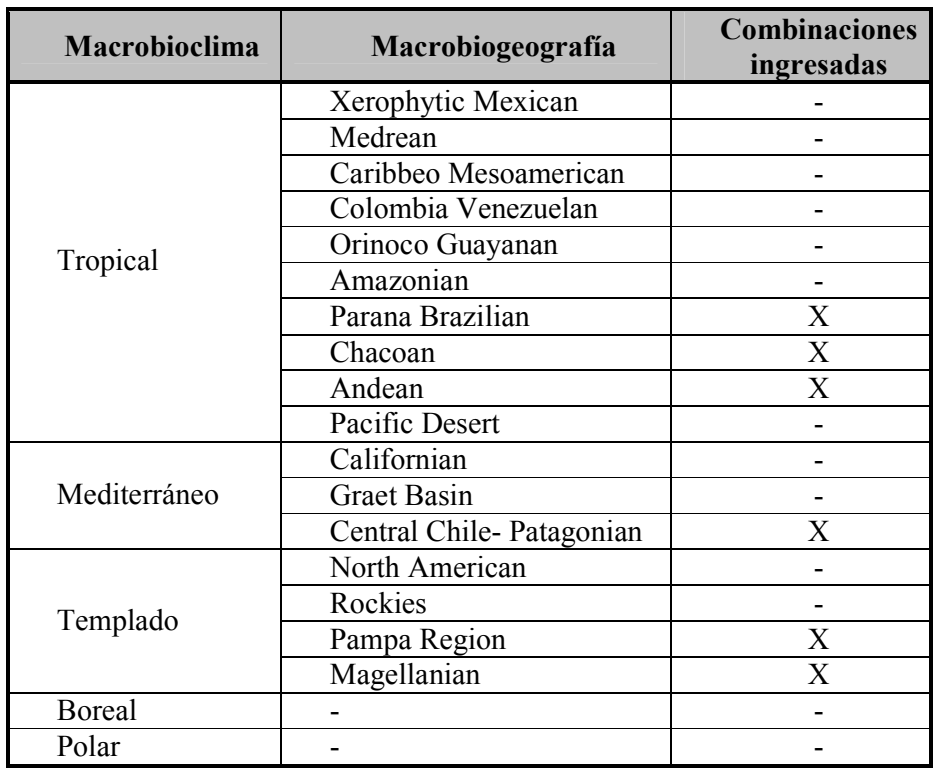

Tabla 3. Detalle de datos ingresos en el Nivel 1 del FET.

23 DE ABRIL DE 2009

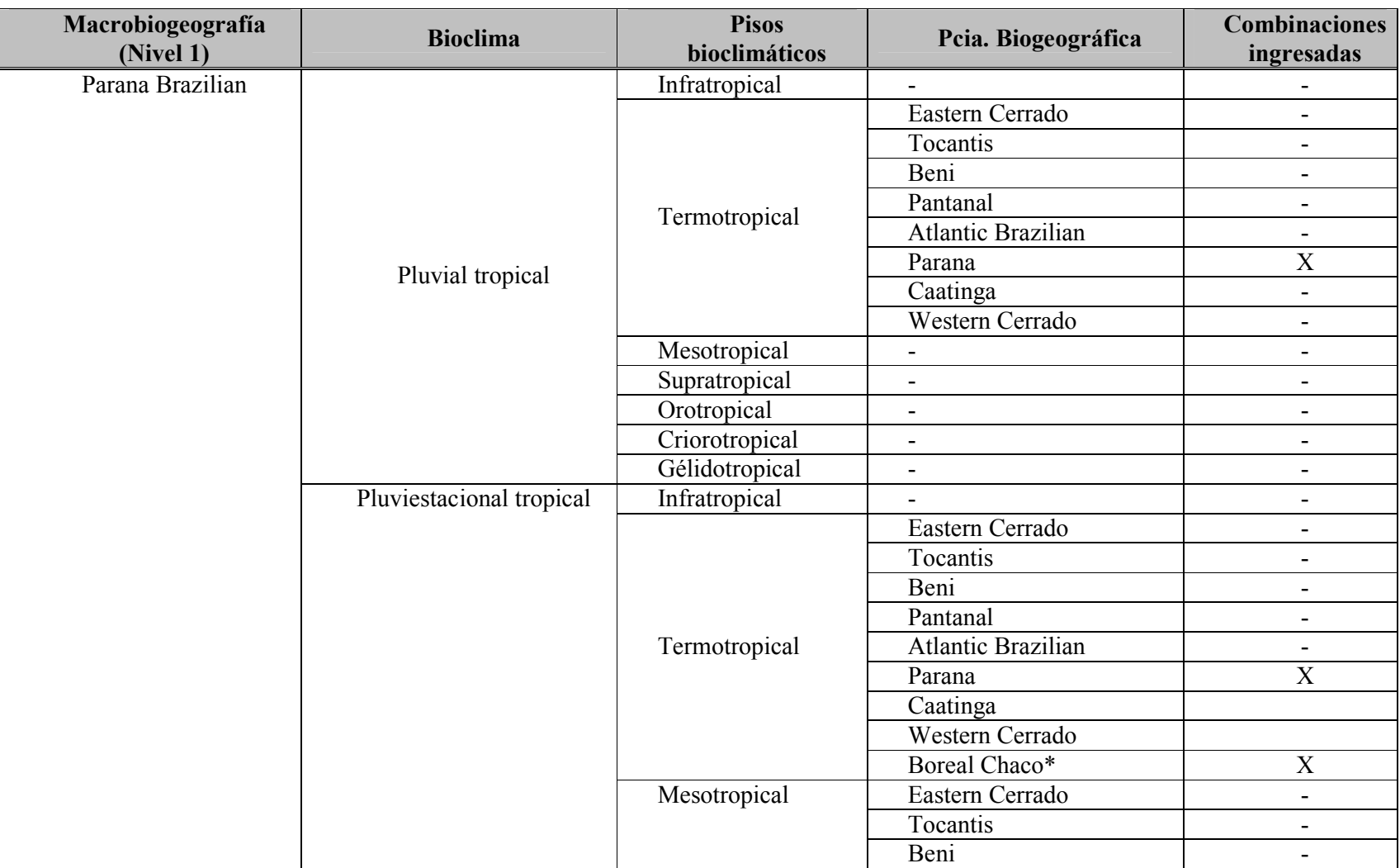

## Tabla 4. Detalle de datos ingresos en el Nivel 2 del FET.

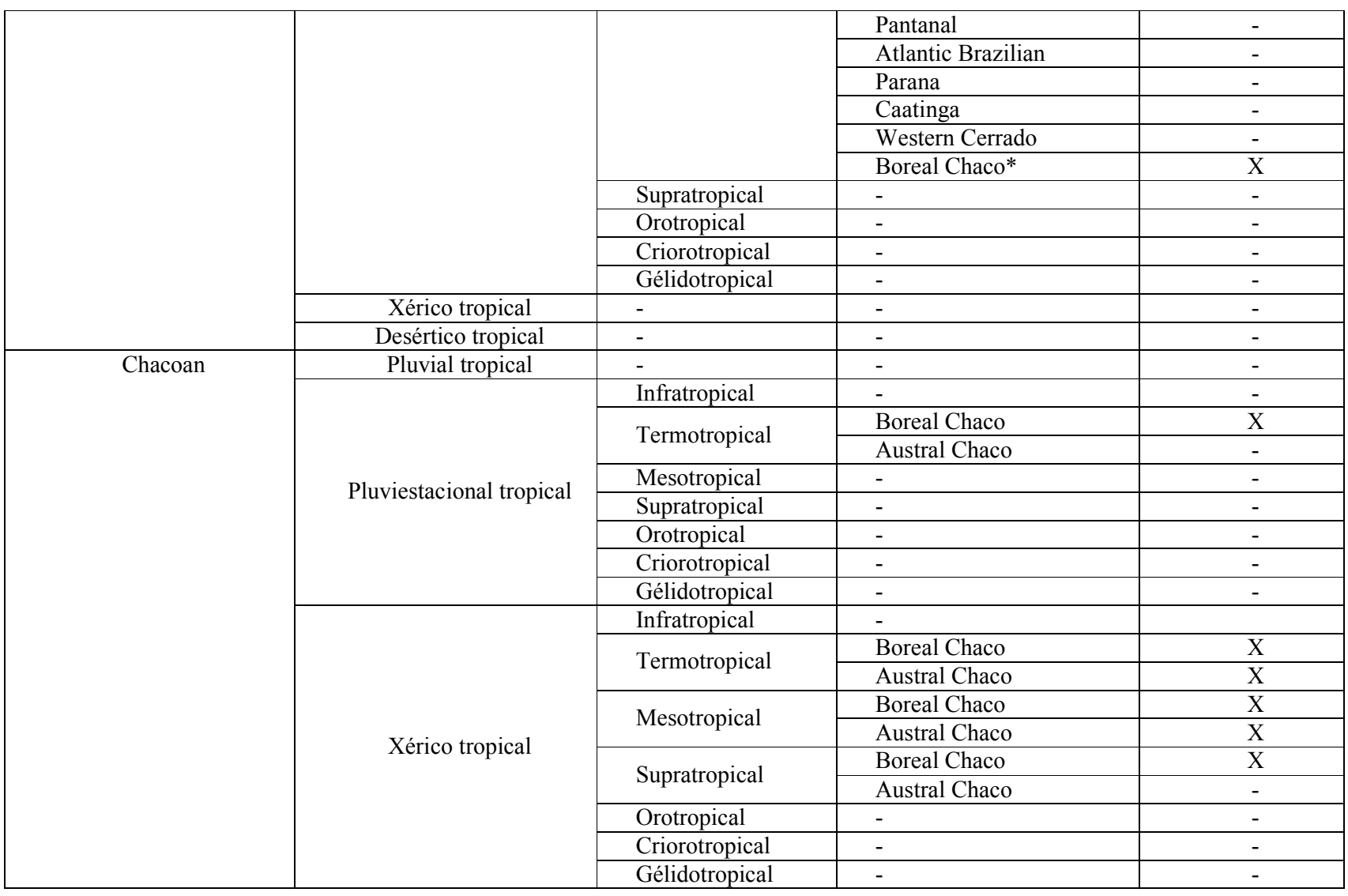

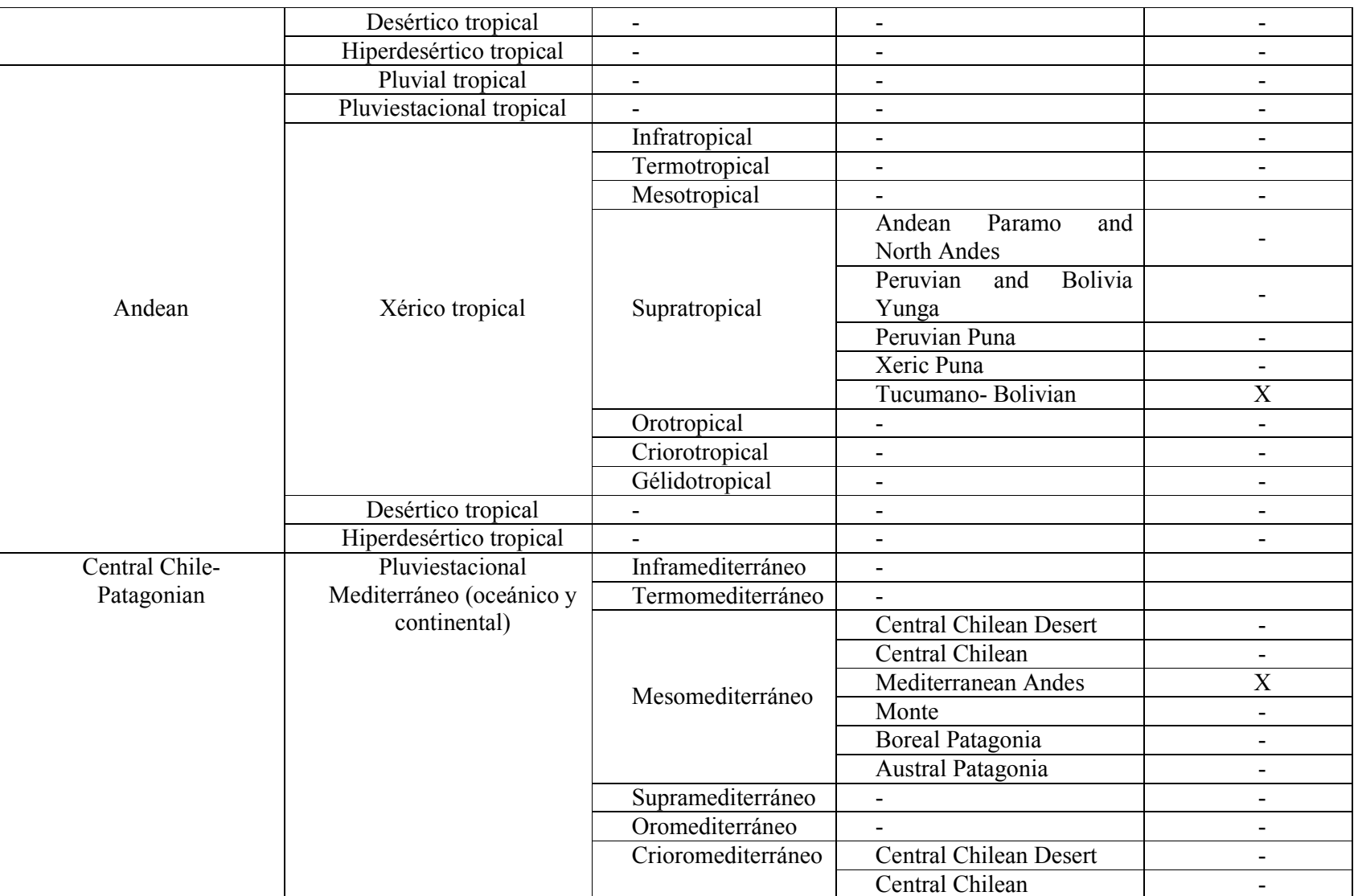

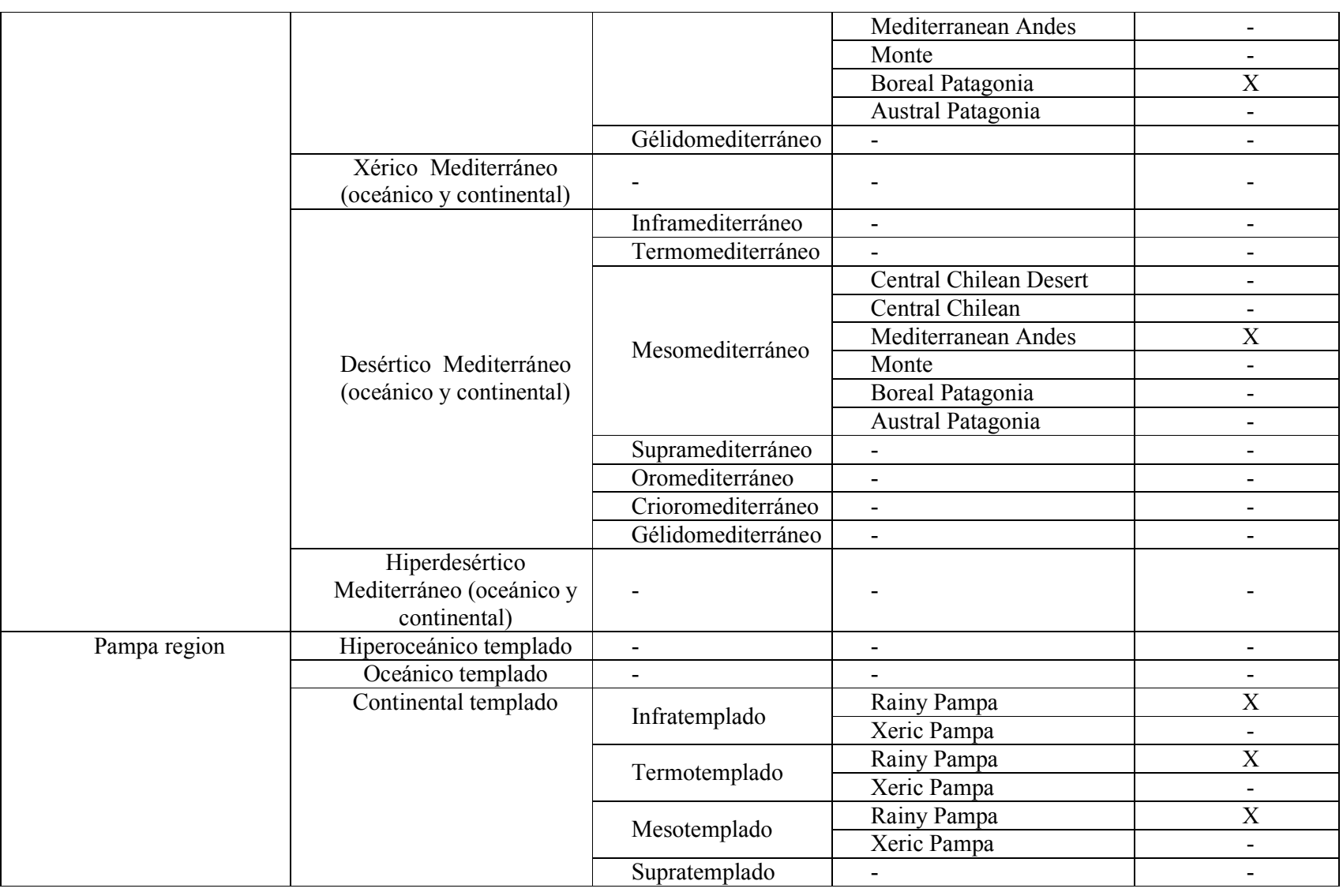

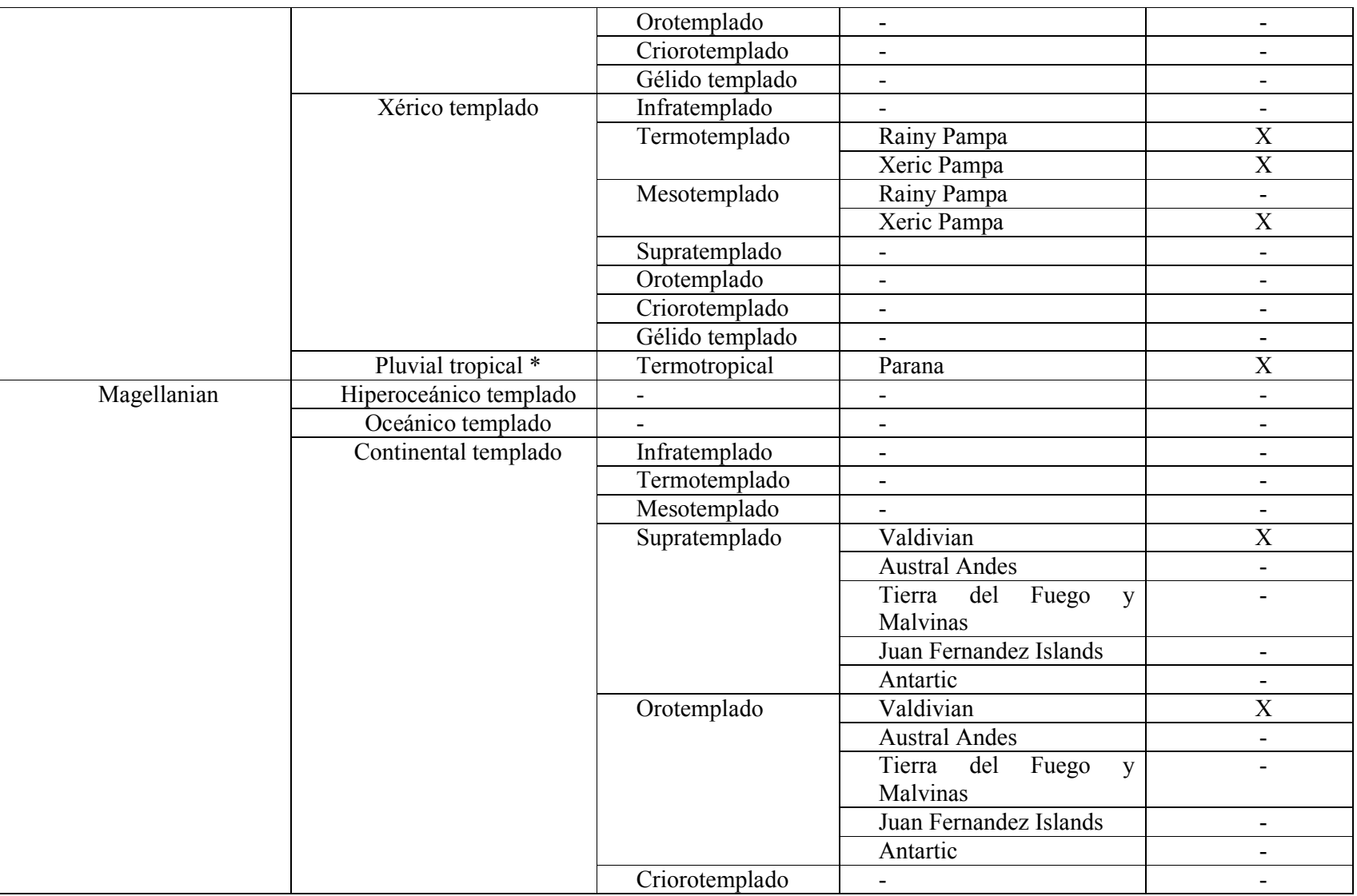

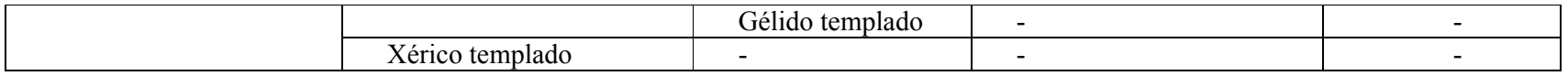

\*Opciones que se despliegan sólo en el modo editar del FET (ver Sección 4.3.2).

## Tabla 5. Detalle de datos ingresos en el Nivel 3 del FET.

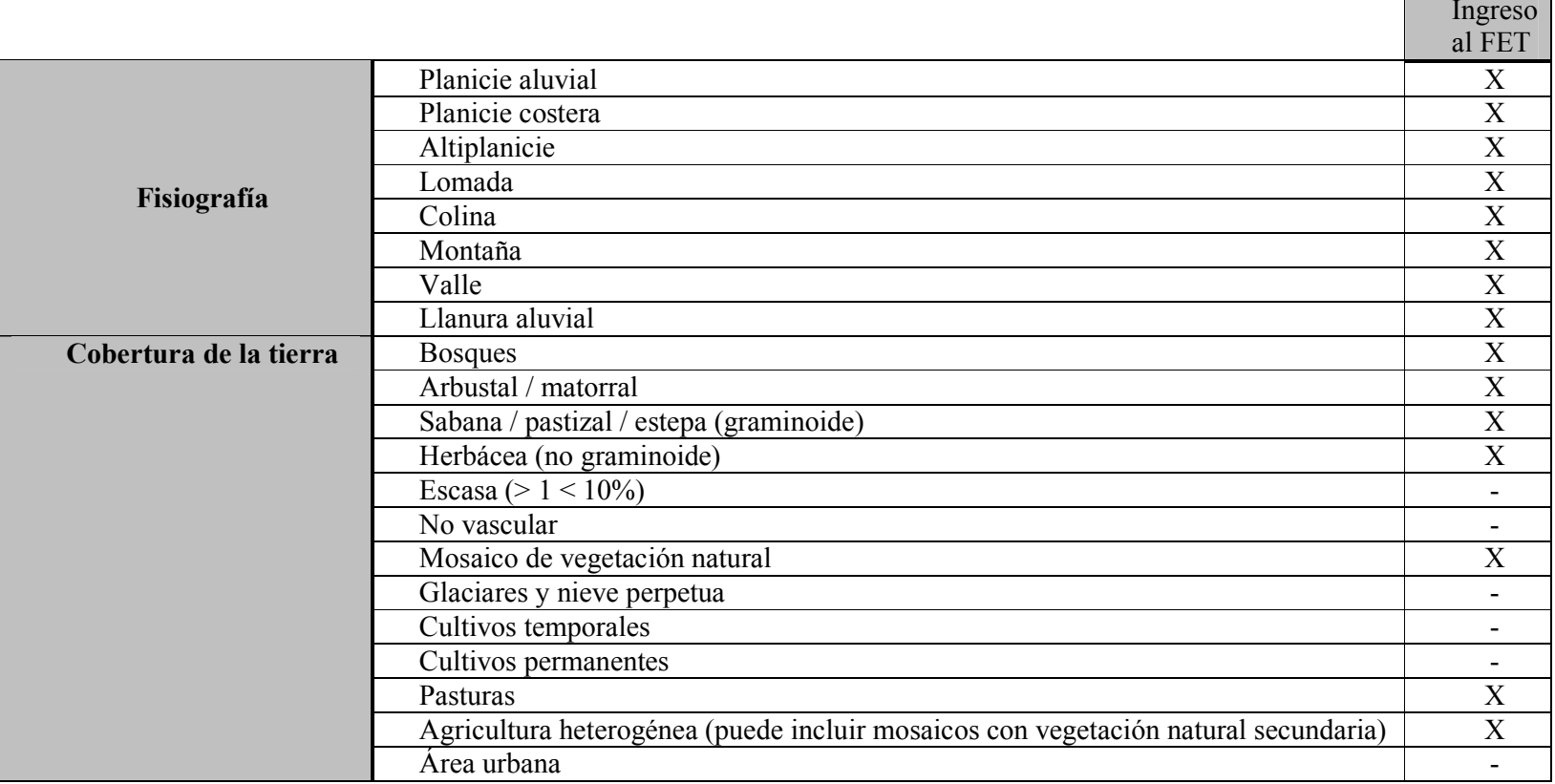

Informe Final – Red temática de ecosistemas (IABIN) en Argentina *Abril 23, 2009* 

 $\blacksquare$ 

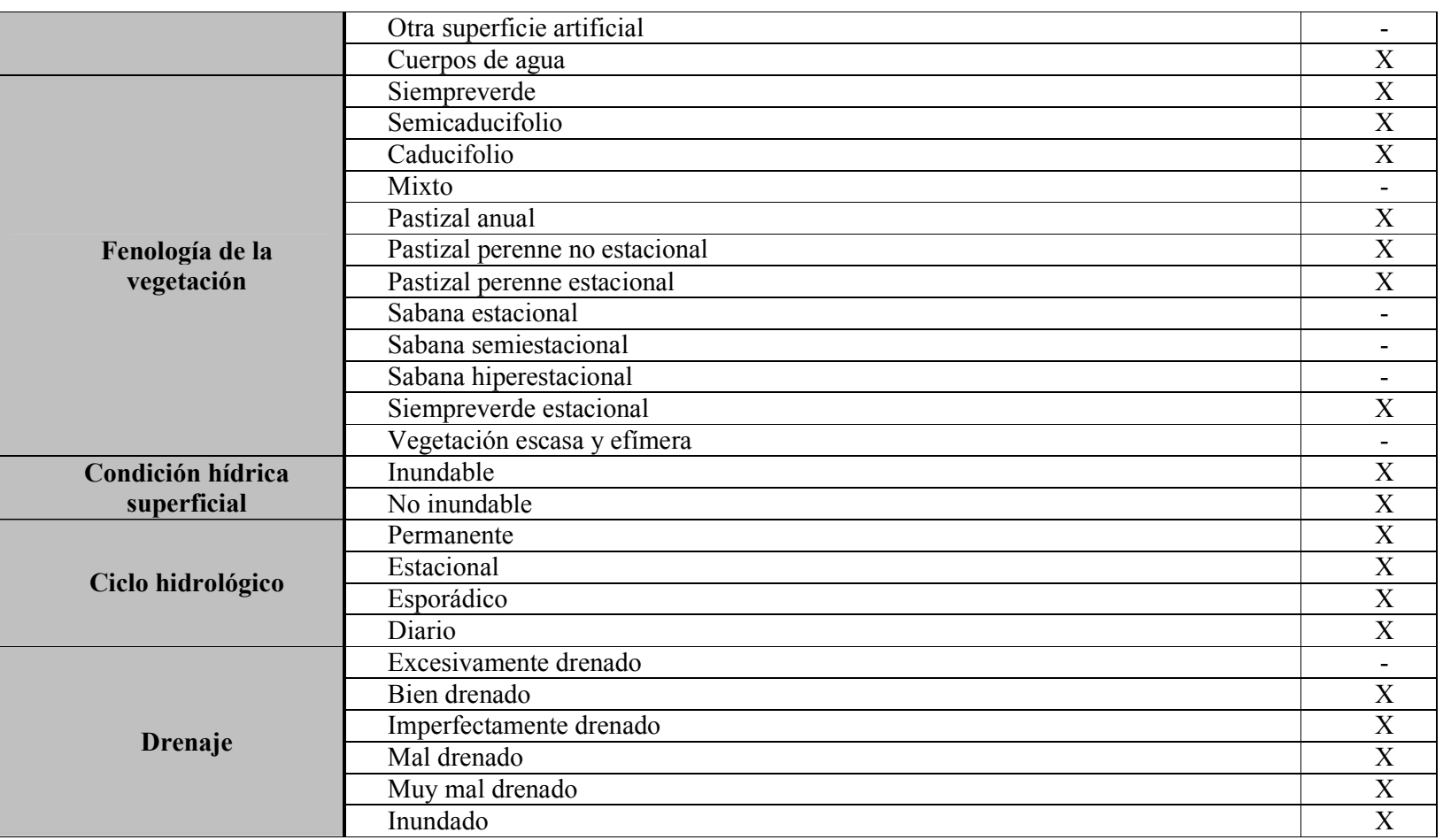

Tabla 6. Detalle de datos ingresos en el Nivel 4 del FET.

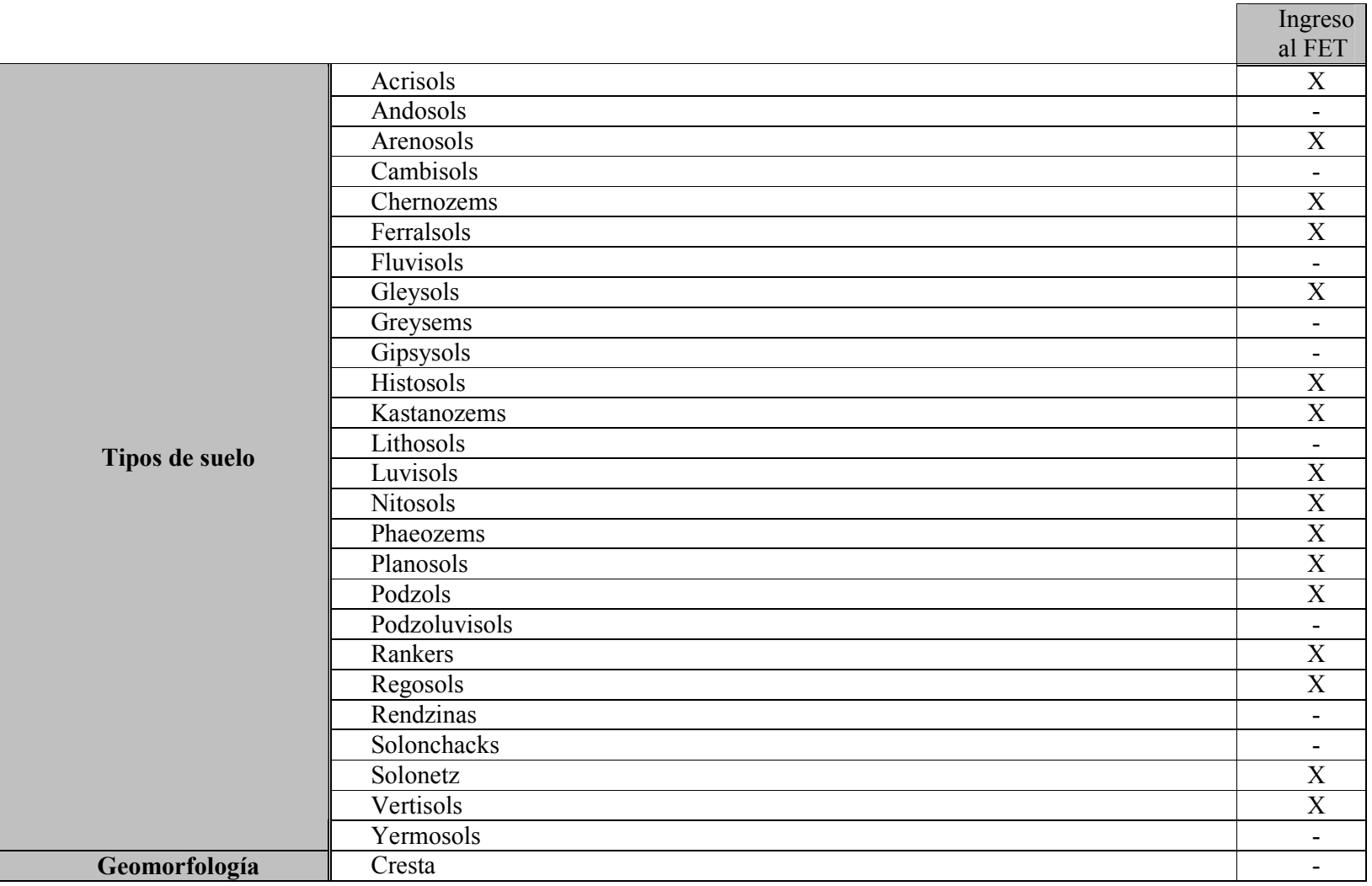

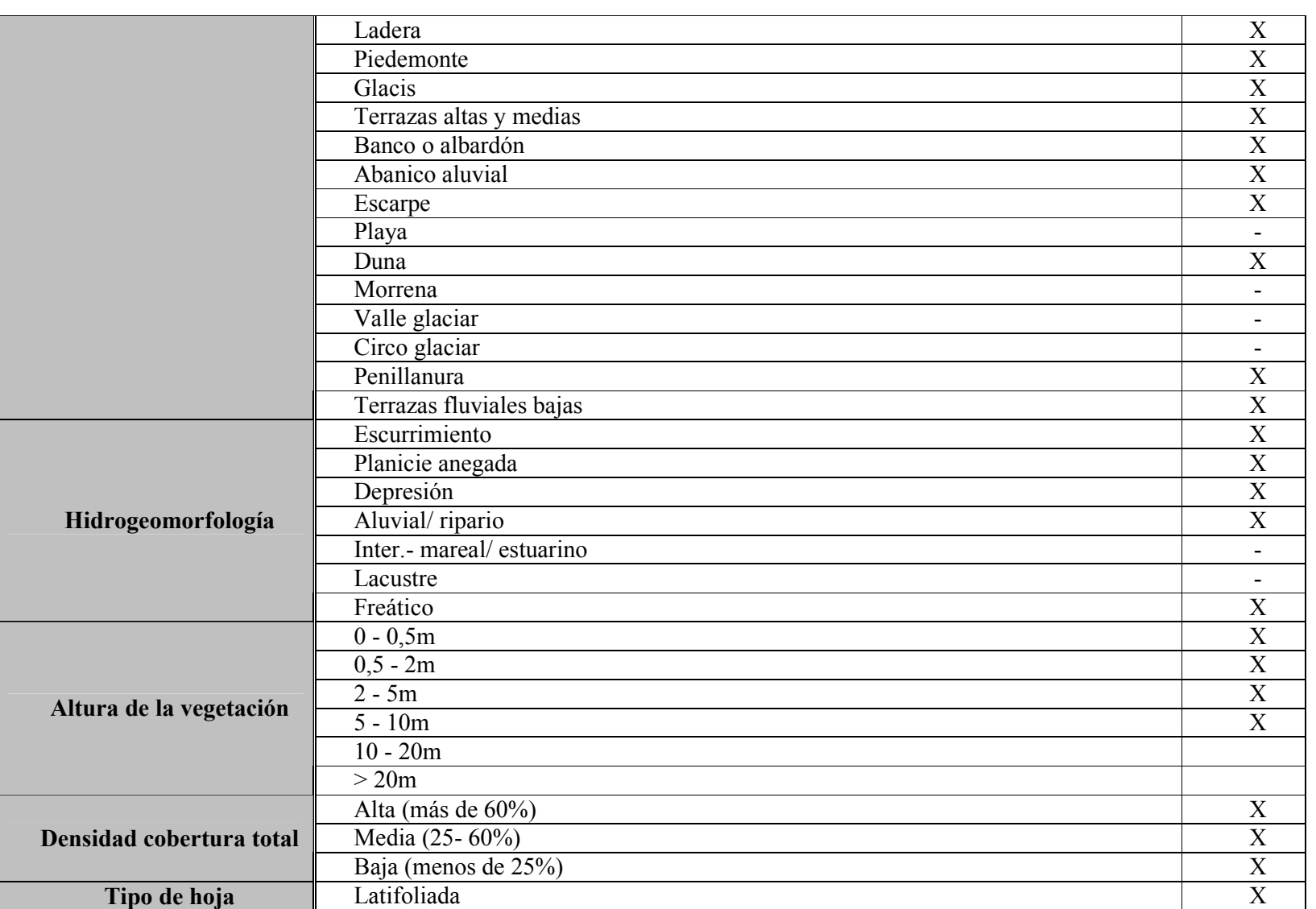

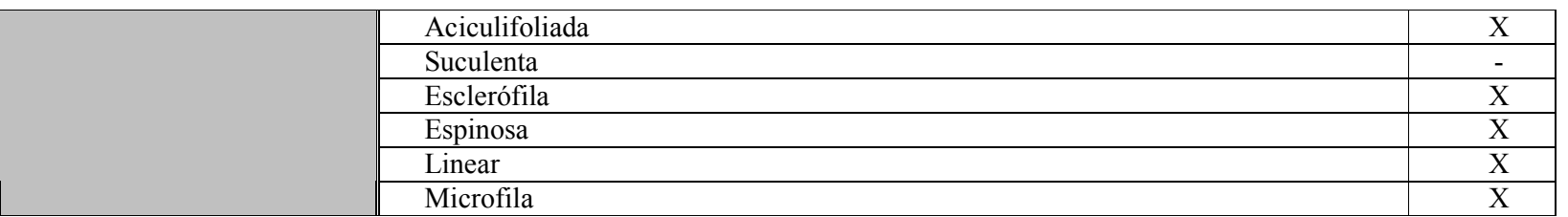

## Tabla 7. Detalle de datos ingresos en el Nivel 5 del FET.

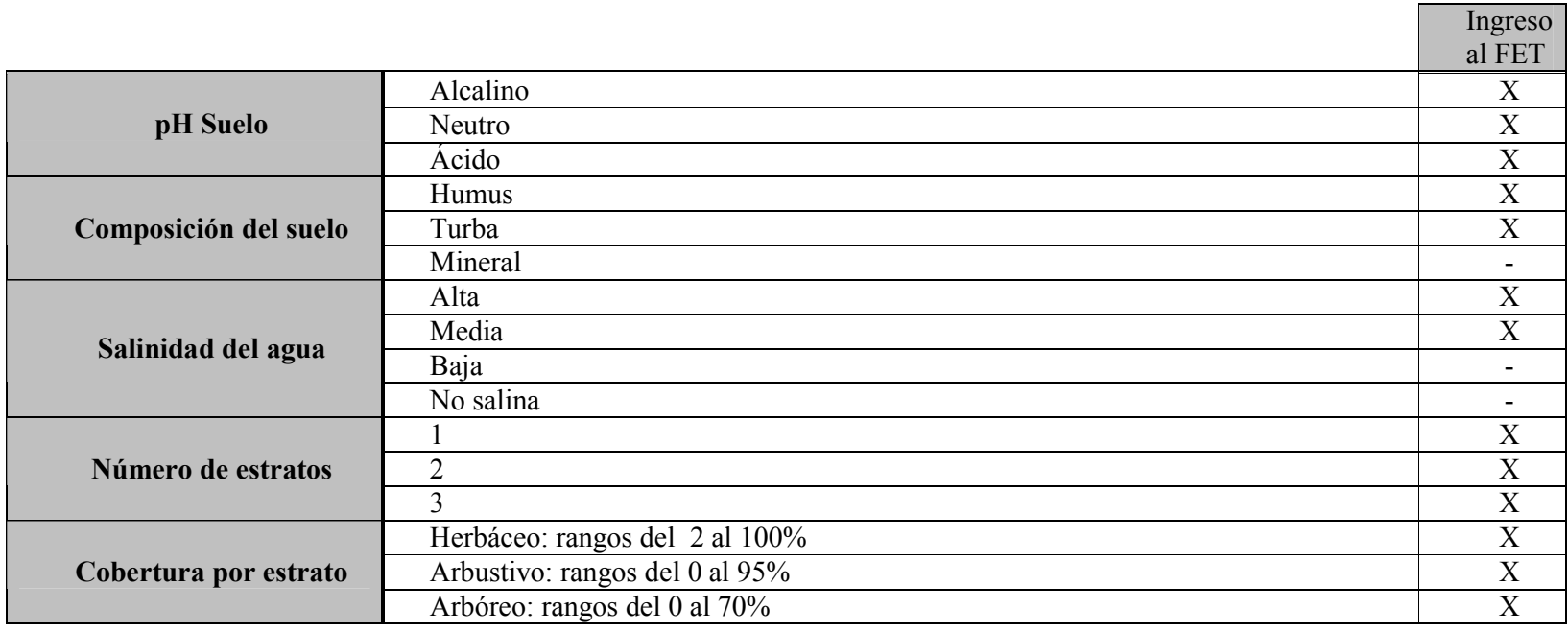

## 6.2. NIVEL 6. TABLA DE ESPECIES VEGETALES

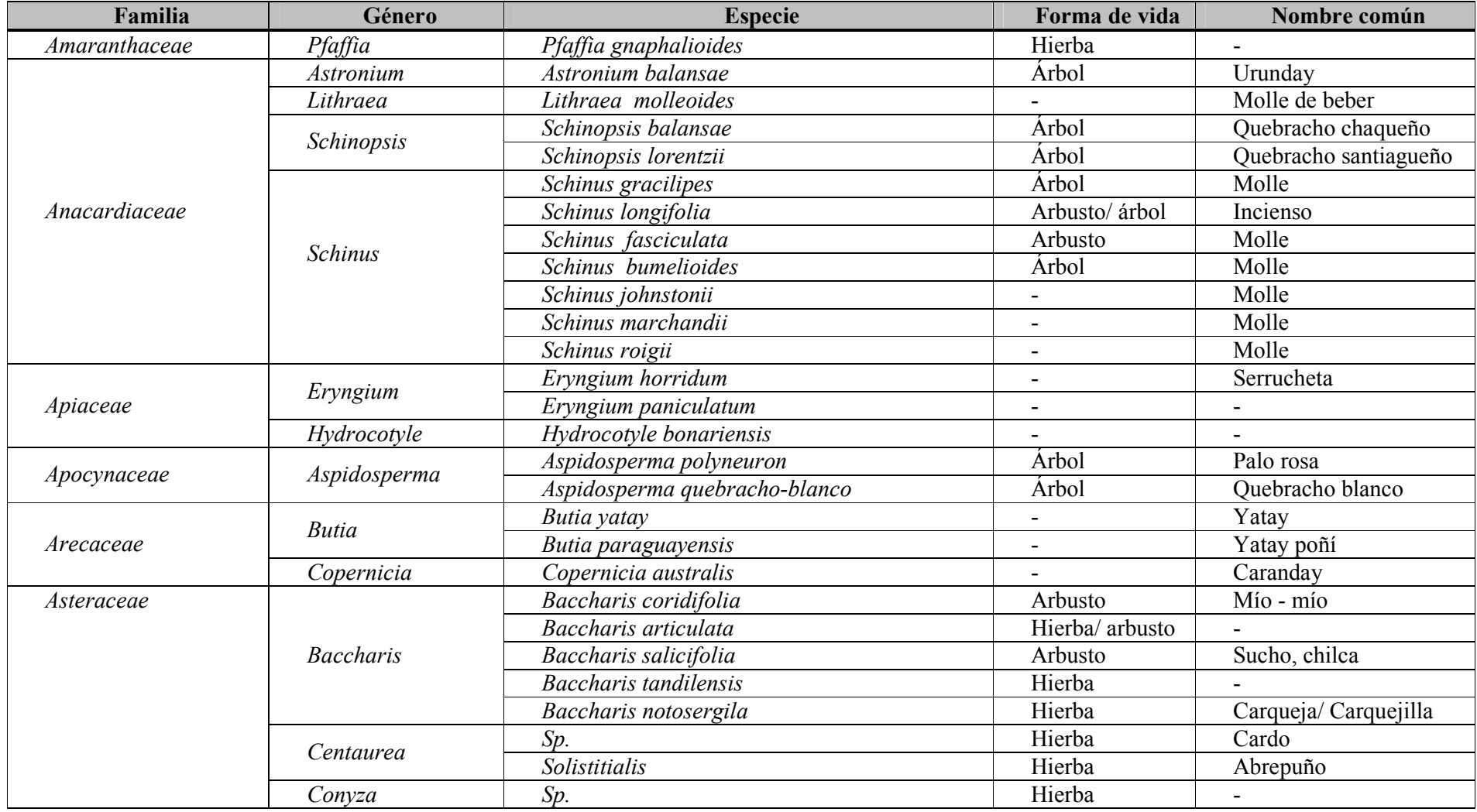

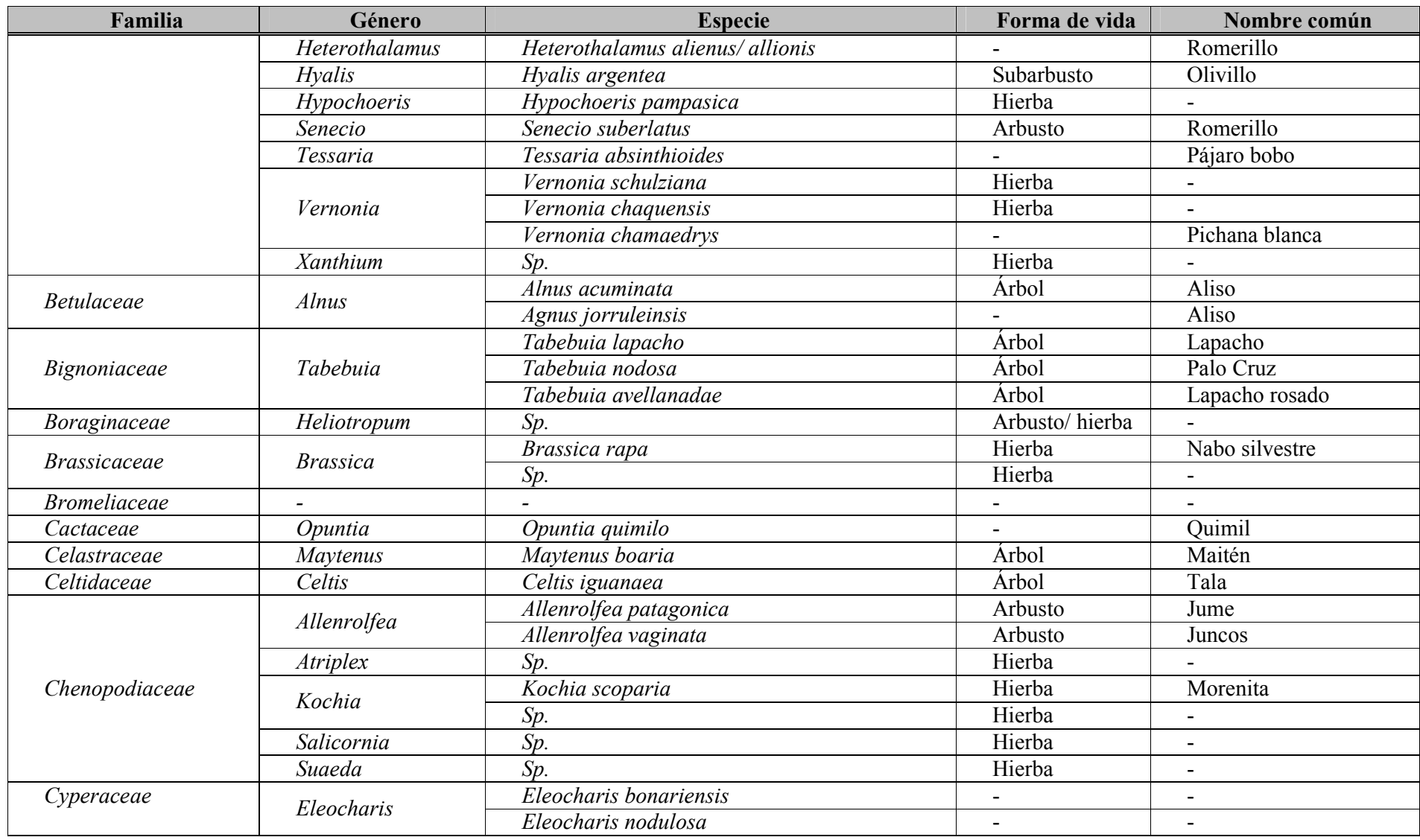

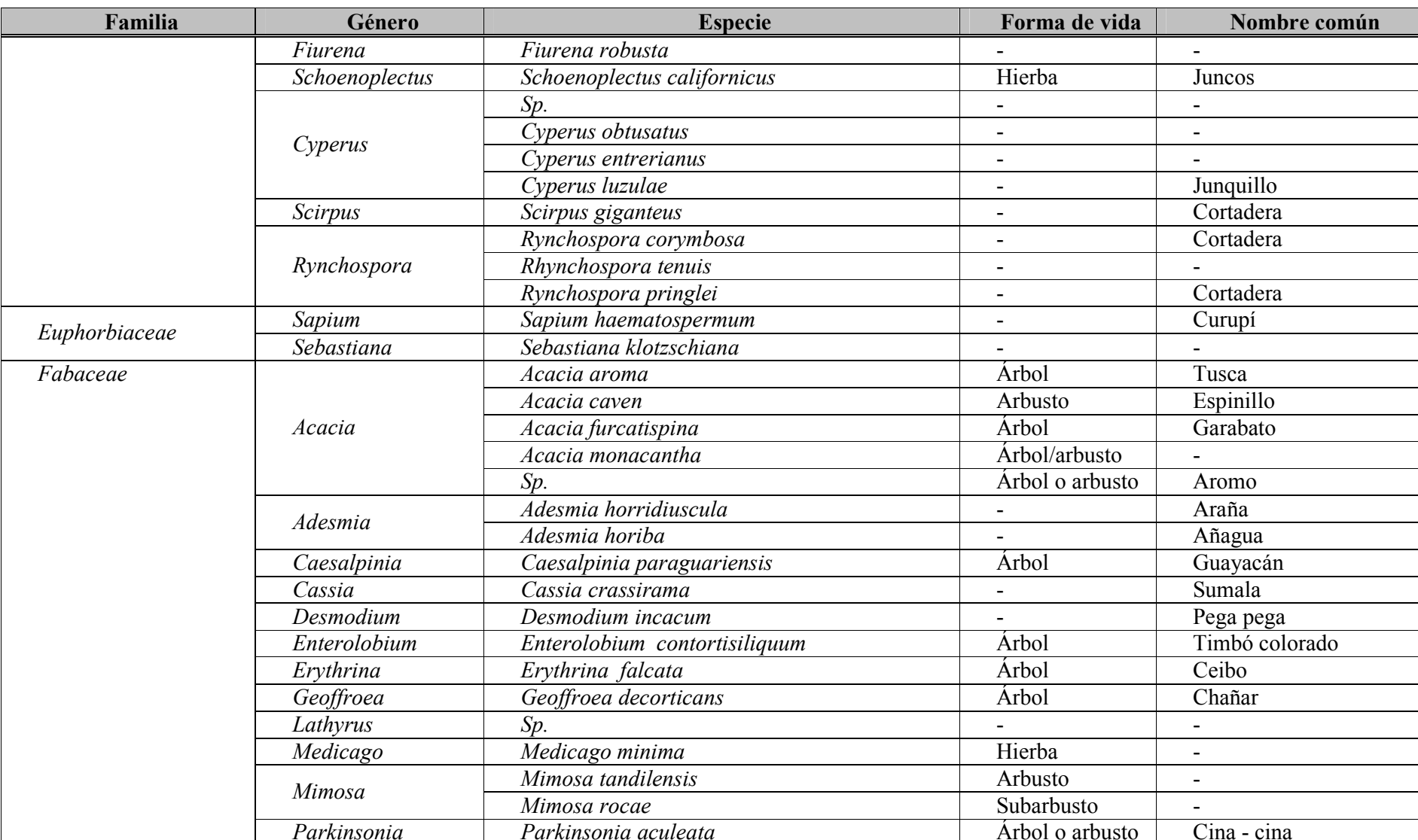

Página 57 de 65

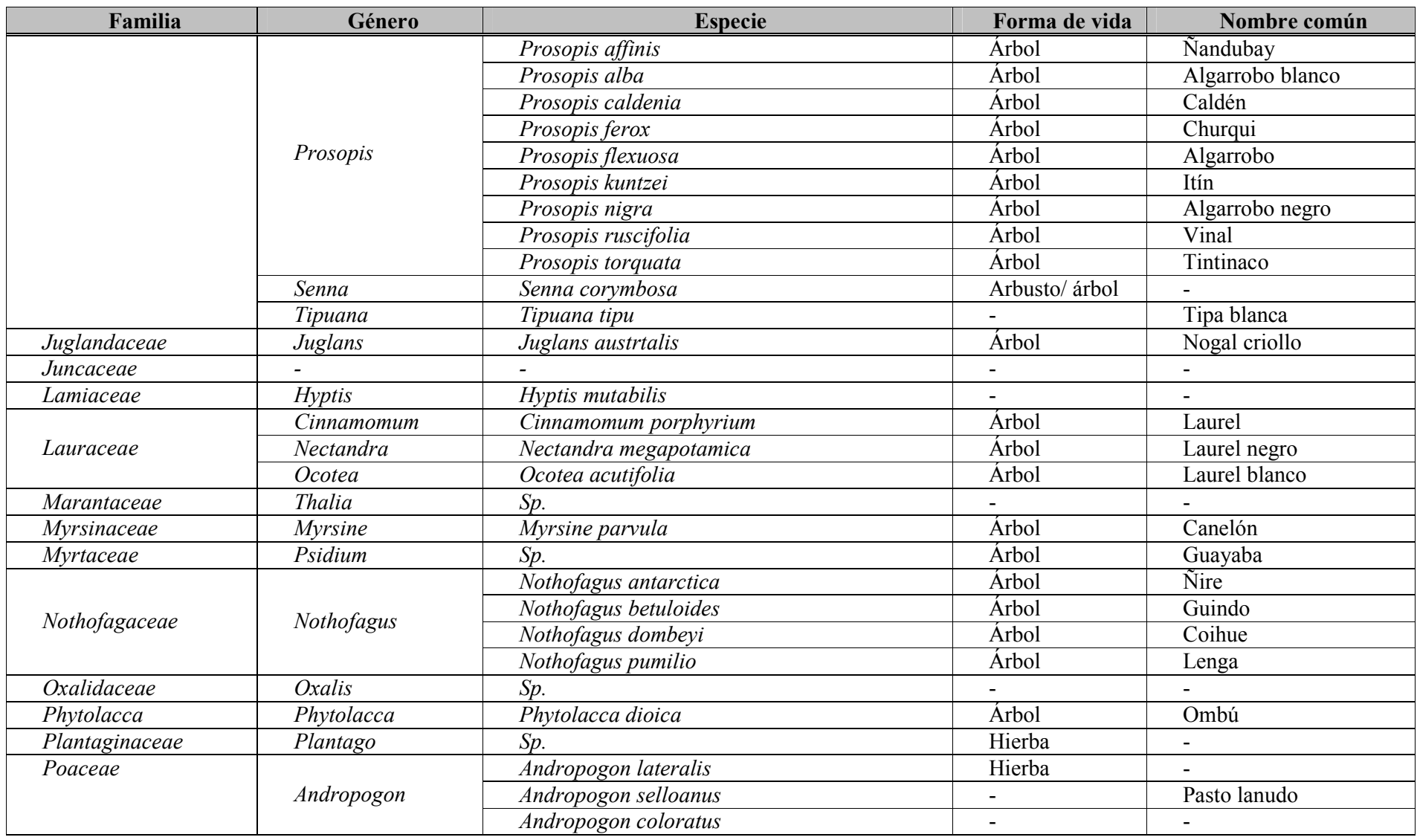

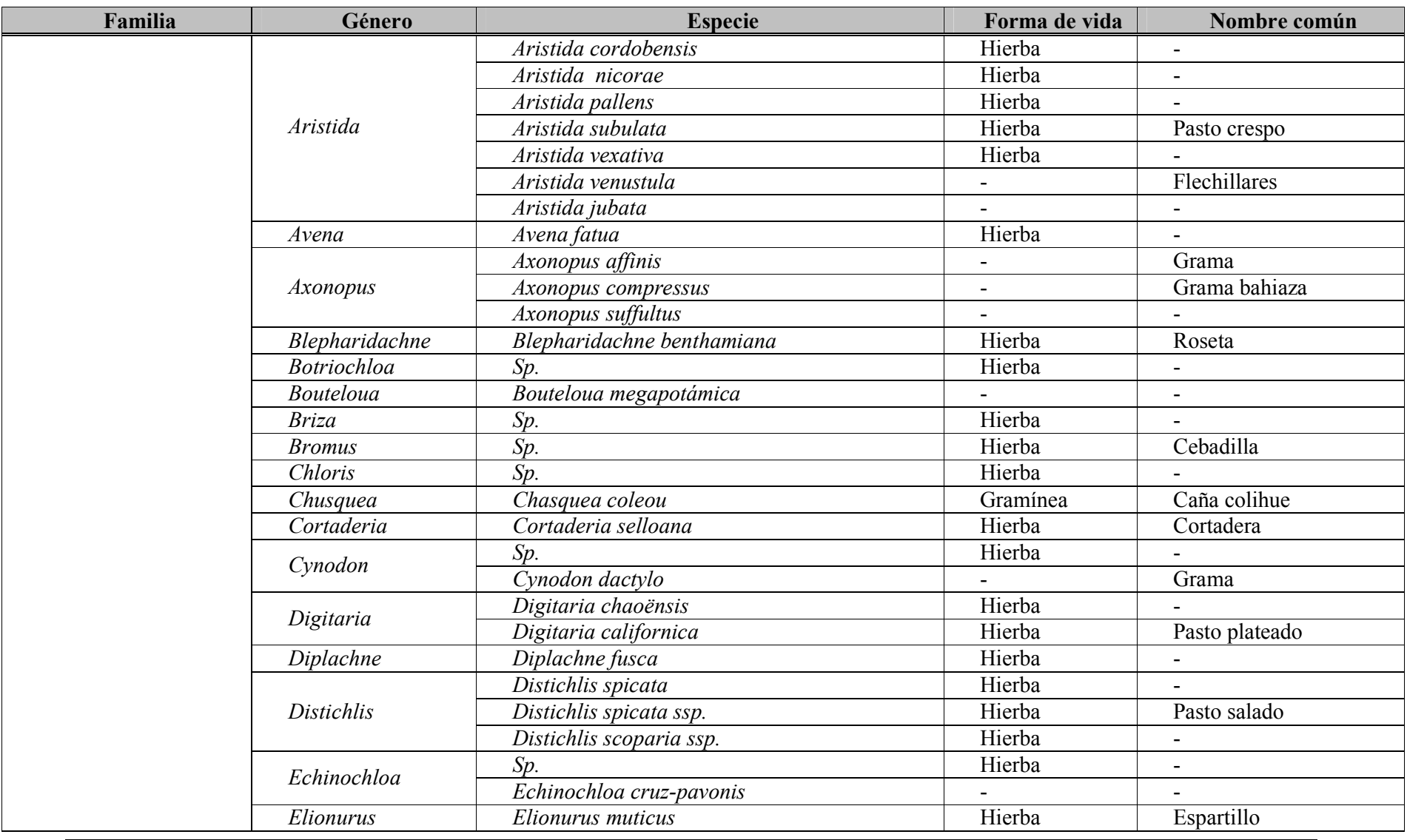

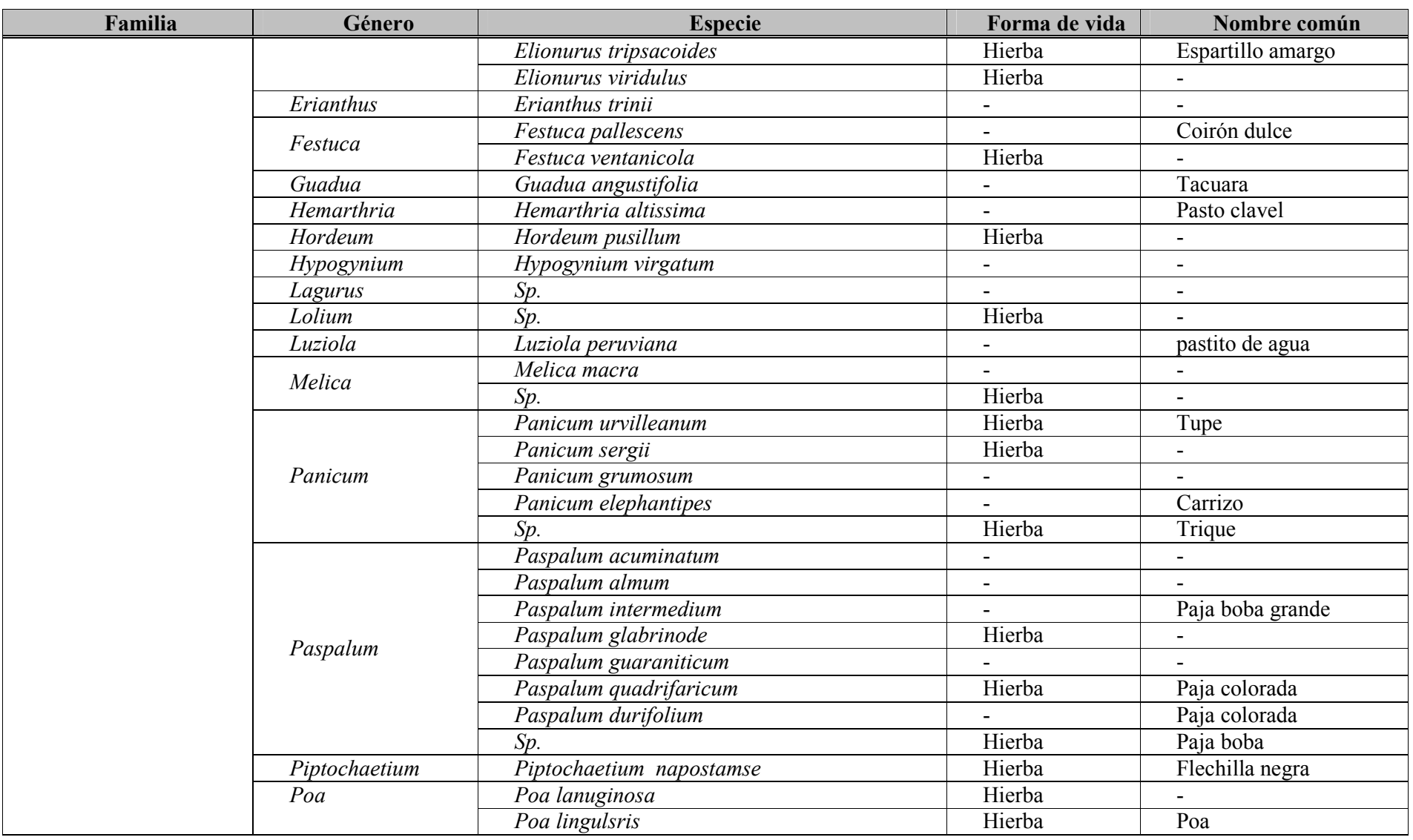

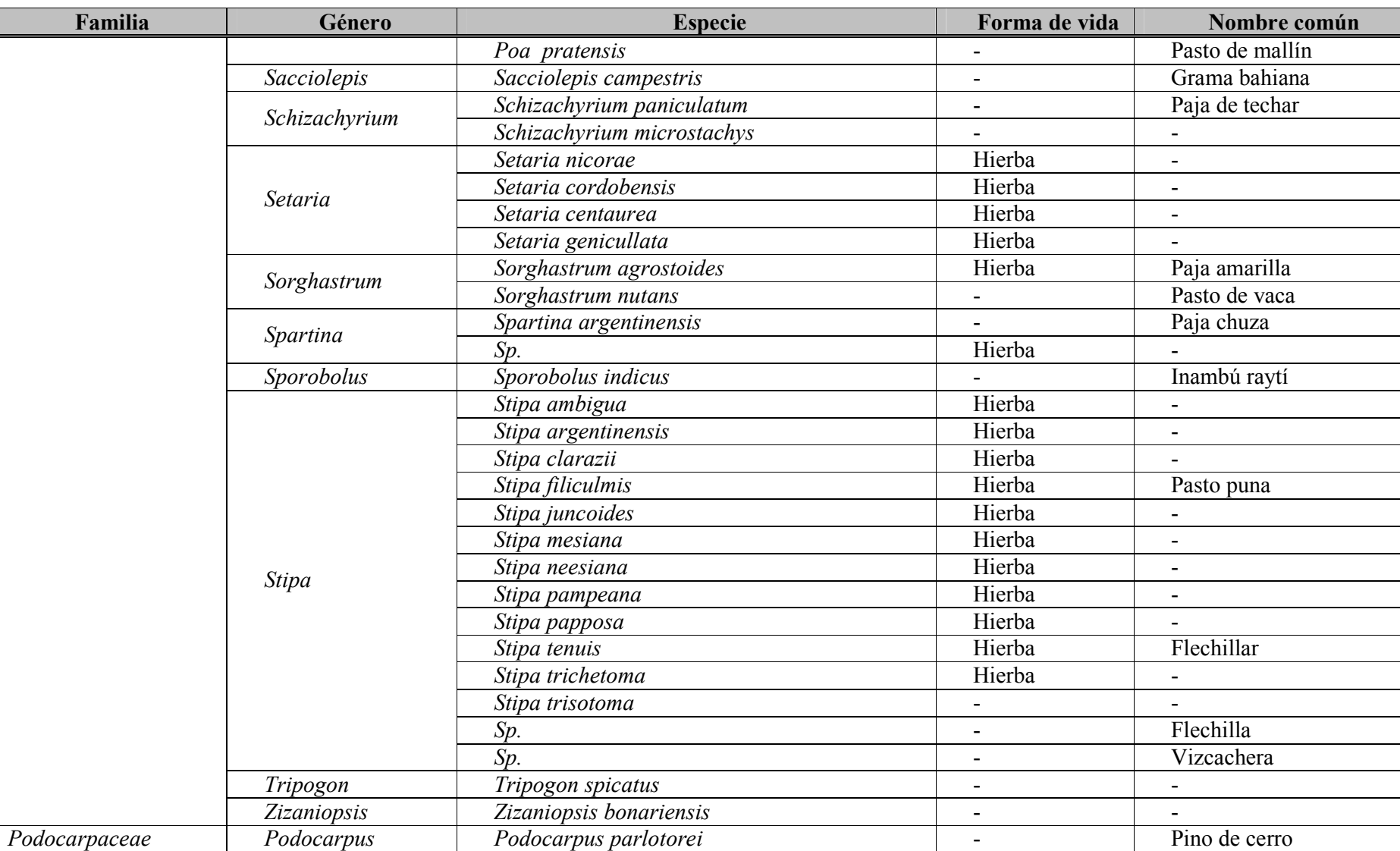

Página 61 de 65

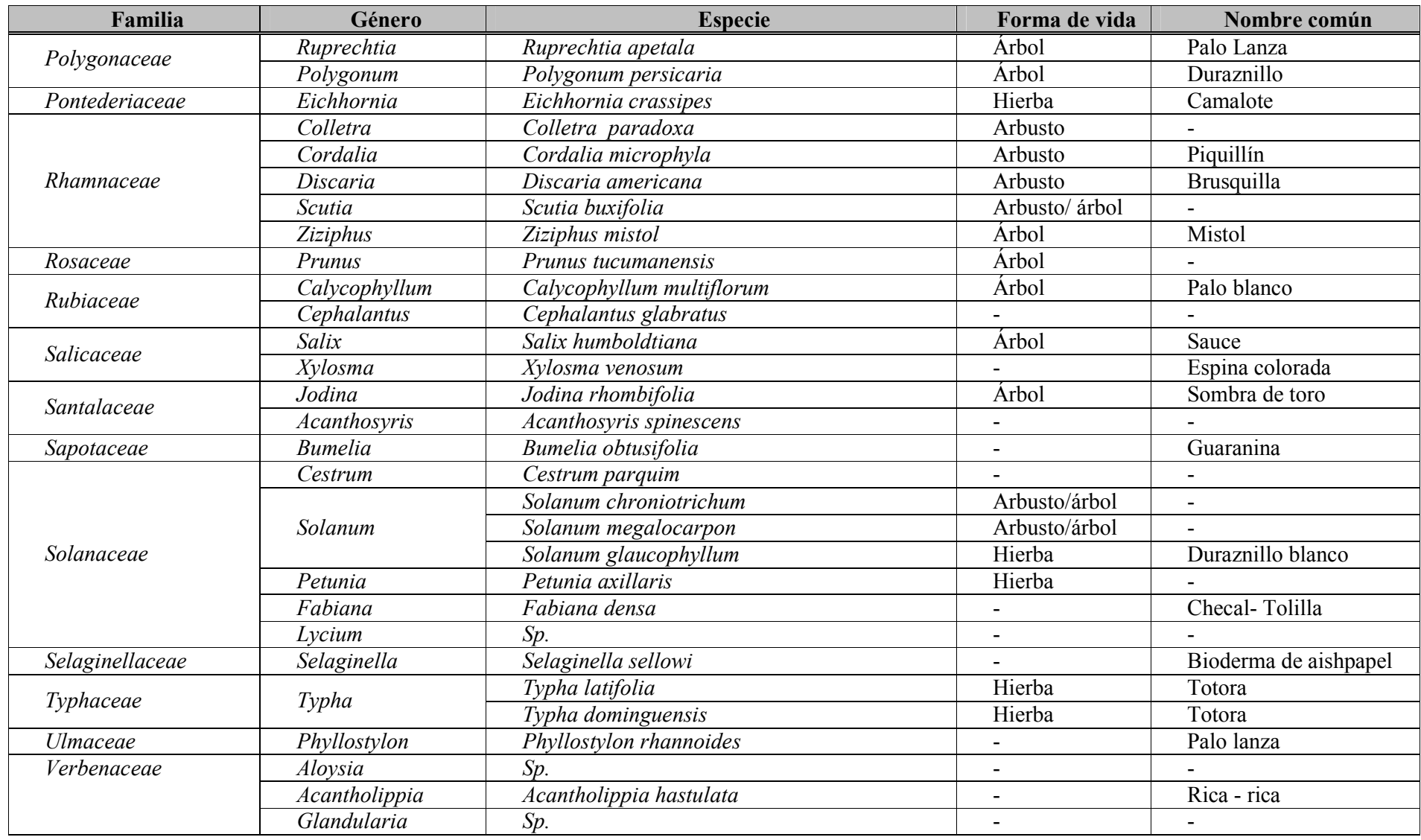

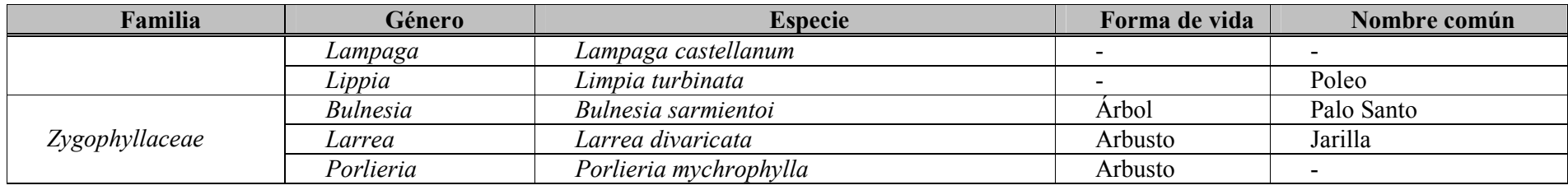

# 7. EQUIPO DE TRABAJO

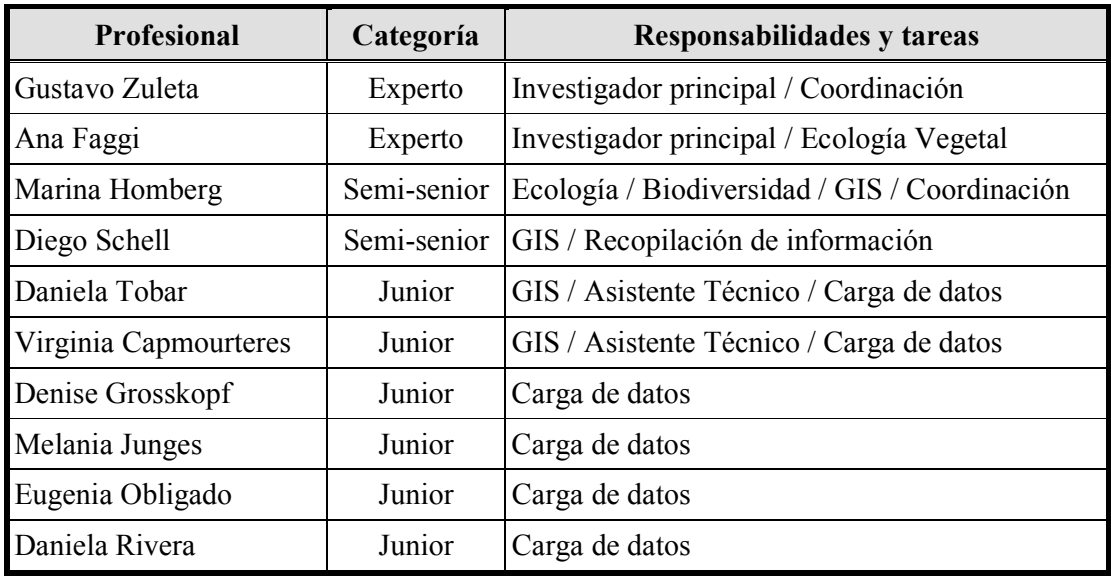

## 8. AGRADECIMIENTOS

A la Lic. Carolina del Valle y el Dr. Pablo Tchilinguirian (geólogos) por sus aportes en las observaciones al FET. A Romina Carnevali, nieta de Romeo Carnevali, por autorizar en nombre de sus familiares, la digitalización de los mapas de la obra de su abuelo. Al Ingeniero Agrónomo Rubén Godagnone (INTA) por facilitarnos el acceso a la obra A y otorgarnos la autorización para la digitalización del mapa de referencia. A la Lic. Victoria Lichtschein, funcionaria de la Secretaría de Ambiente y Desarrollo Sustentable de la Nación (SayDS) (punto focal IABIN en Argentina) por facilitarnos las gestiones con el Instituto Geográfico Militar.